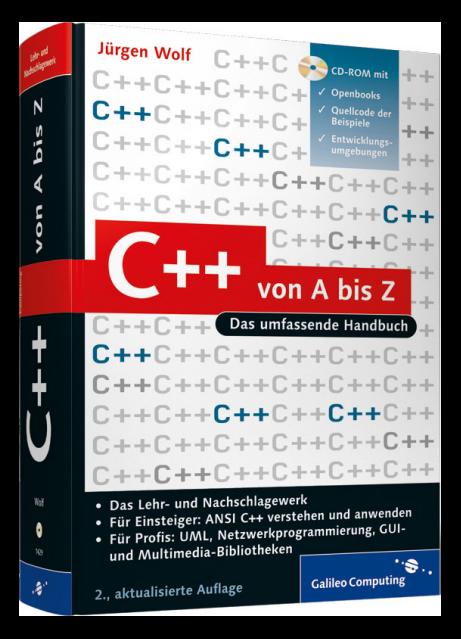

# **Auf einen Blick**

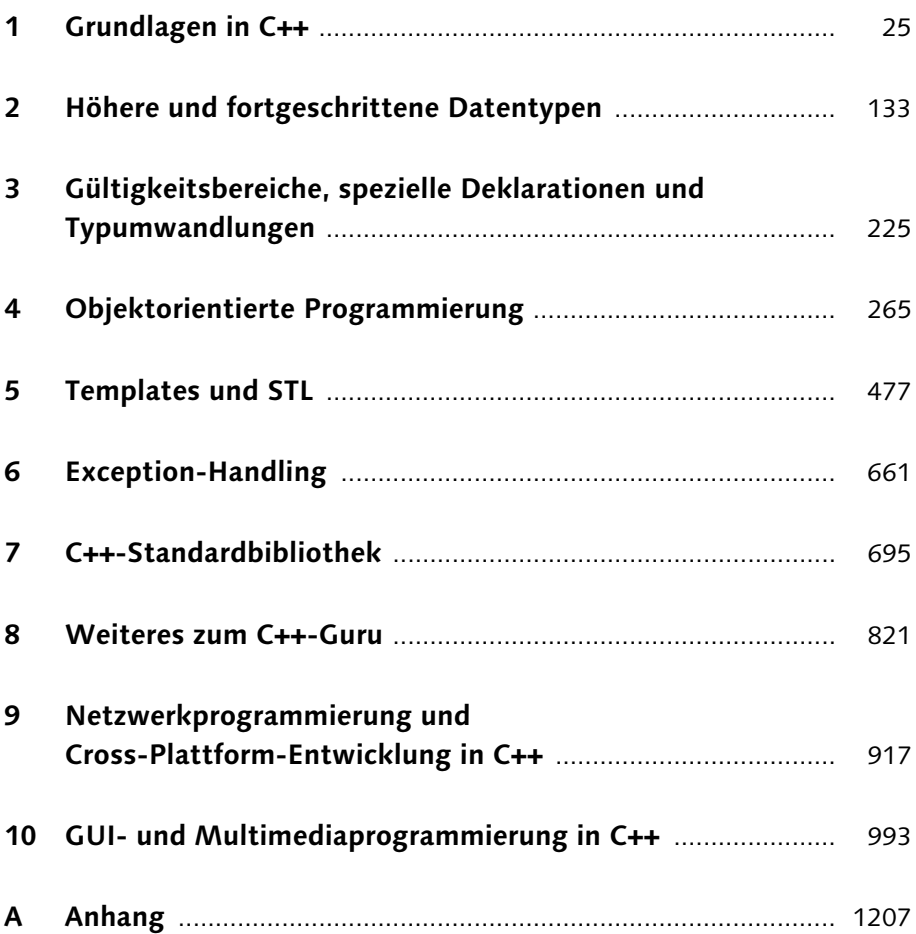

# **Inhalt**

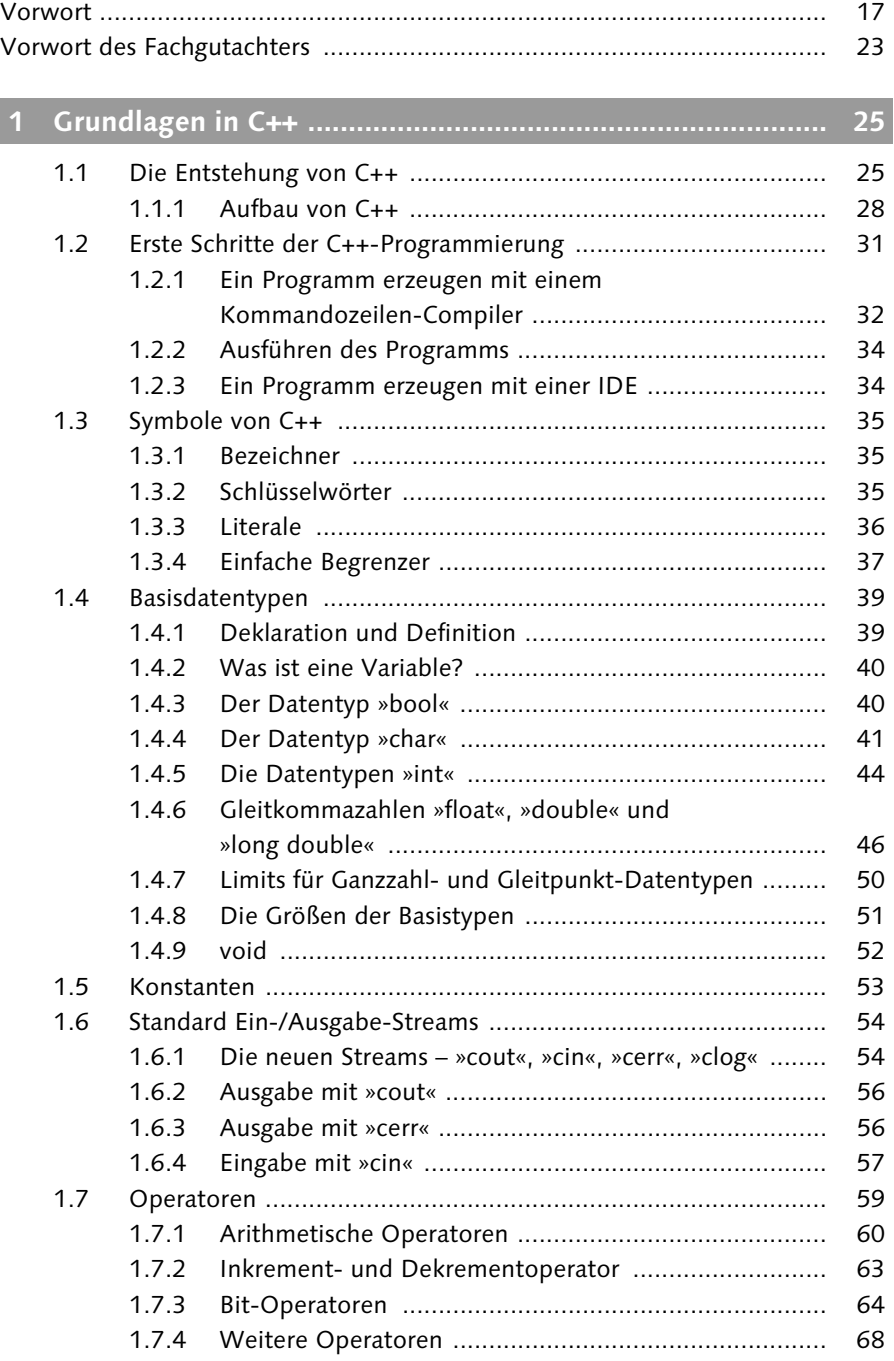

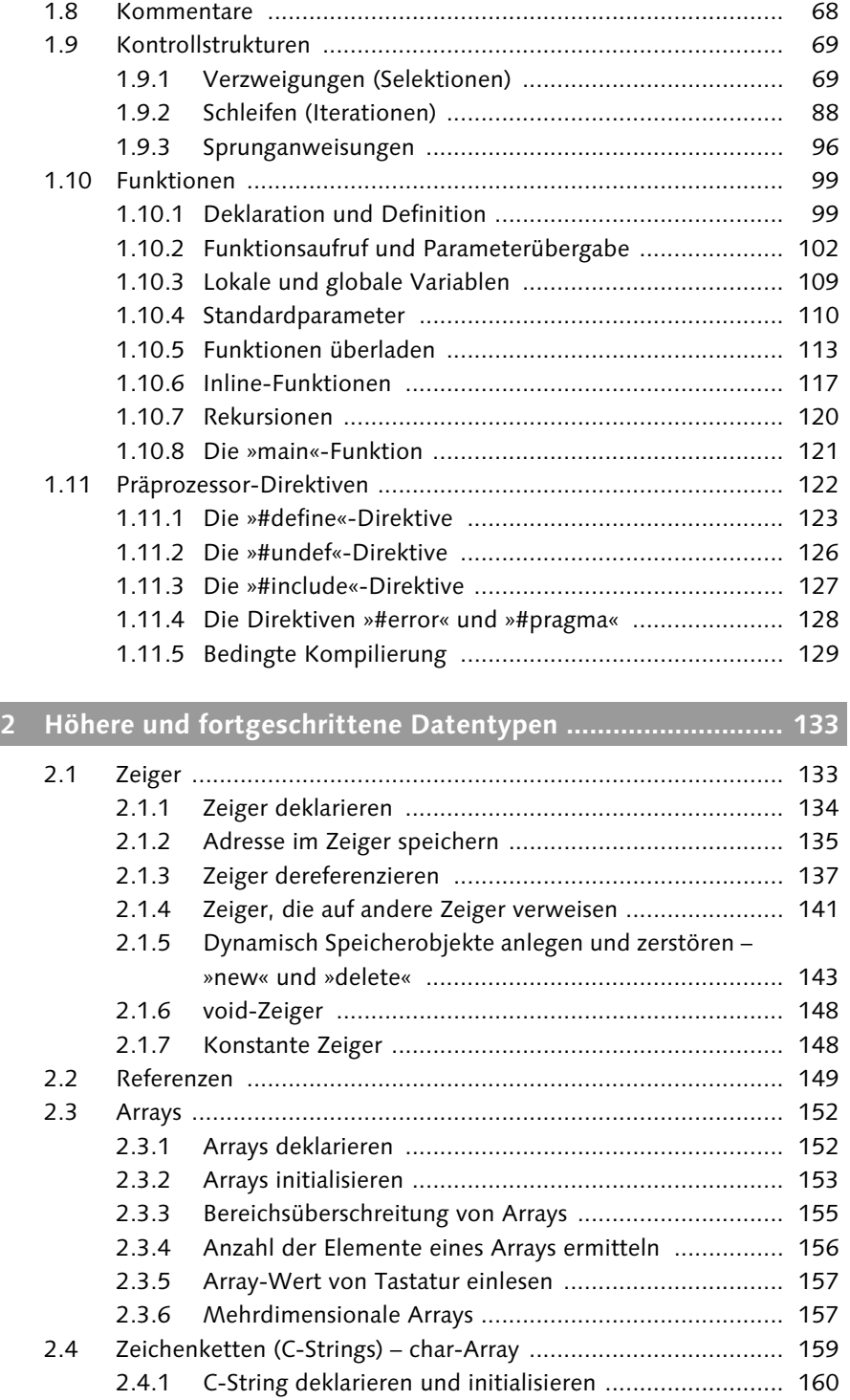

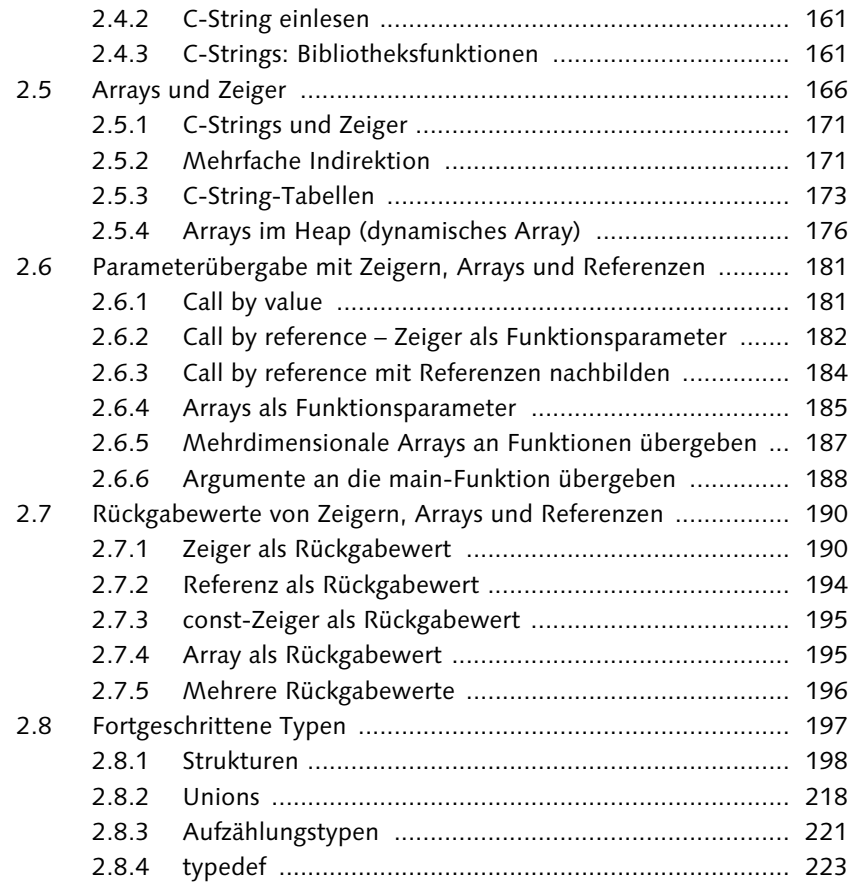

### **3 Gültigkeitsbereiche, spezielle Deklarationen und Typumwandlungen ............................................................... 225**

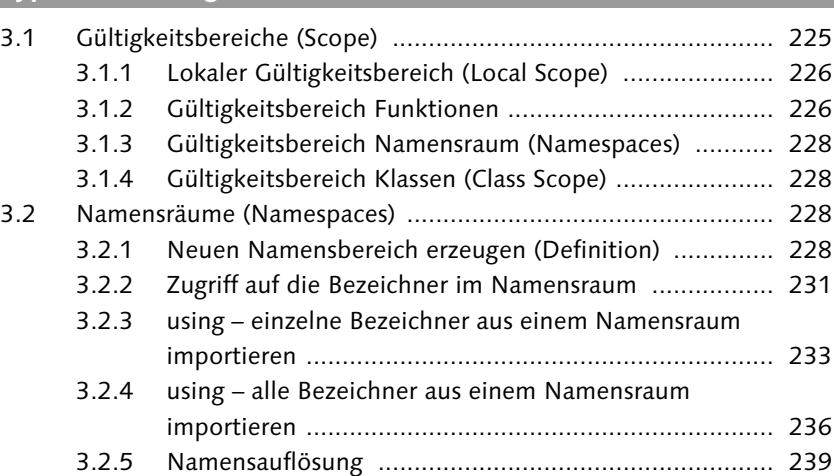

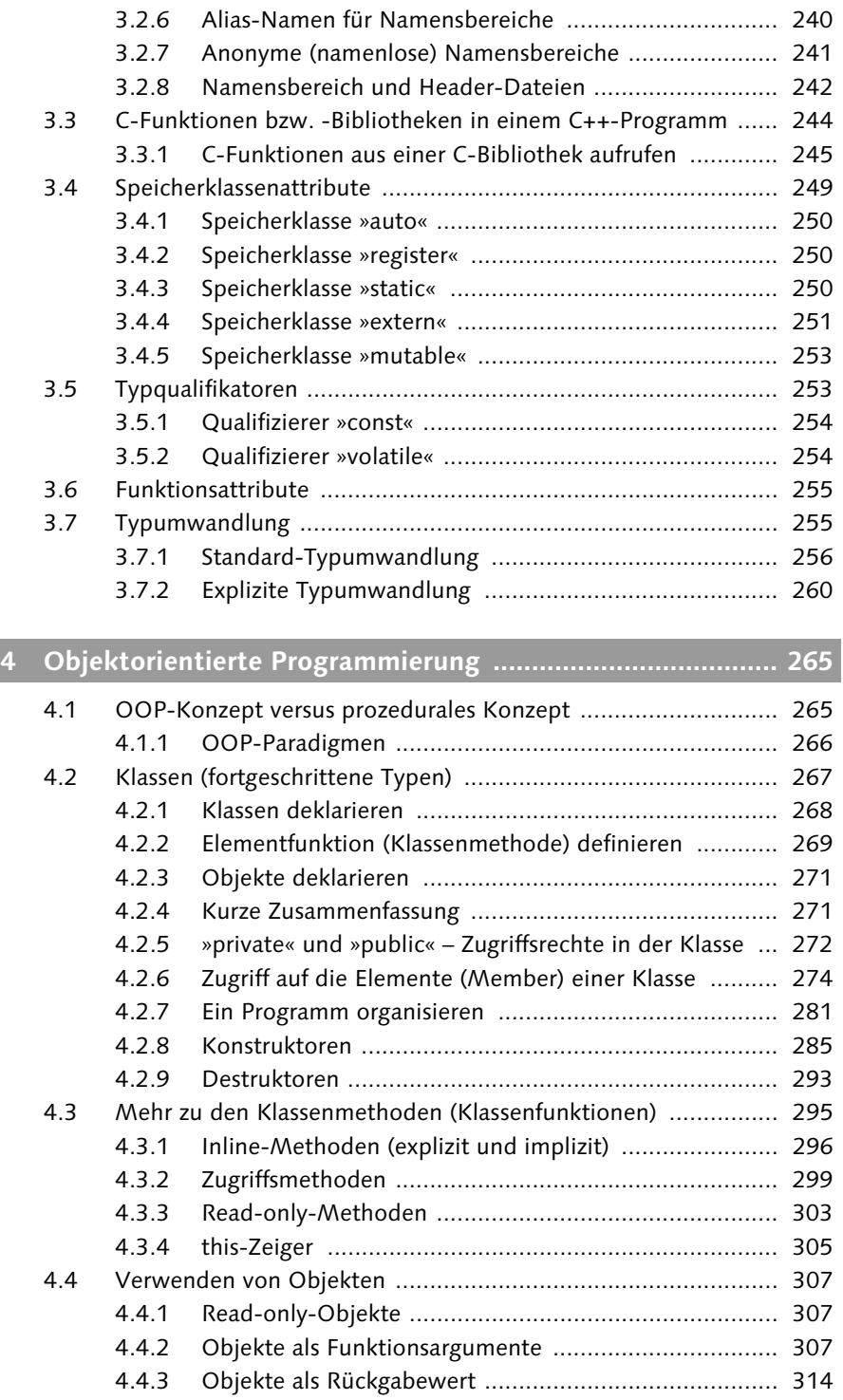

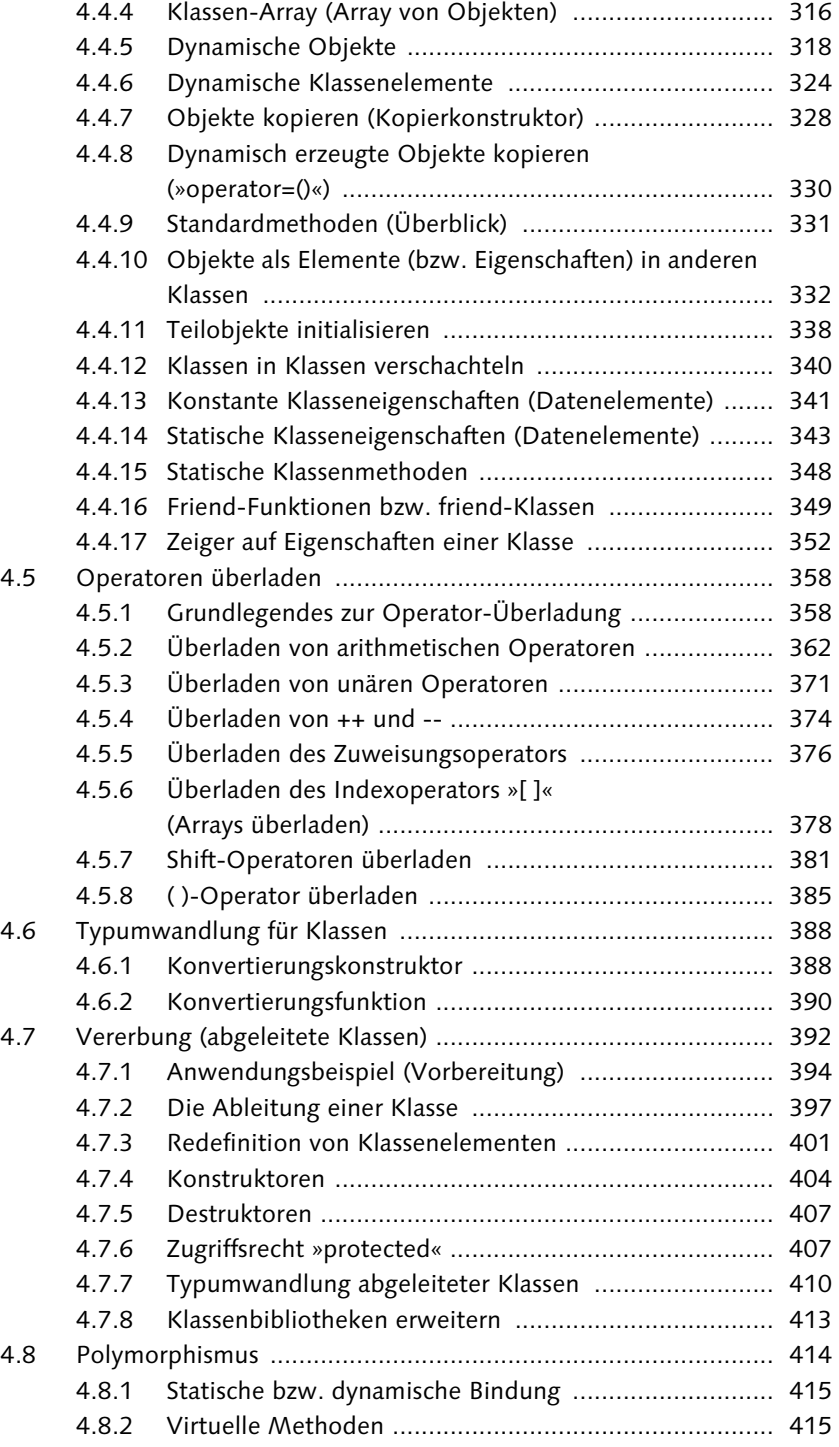

Inhalt

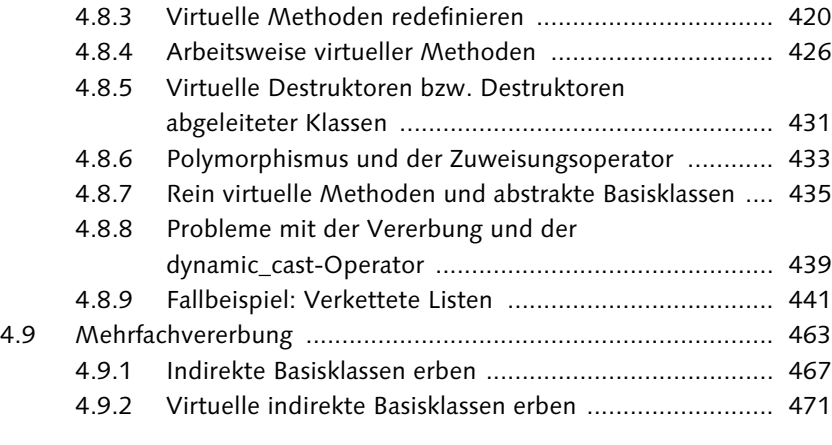

# **5 Templates und STL ............................................................... 477**

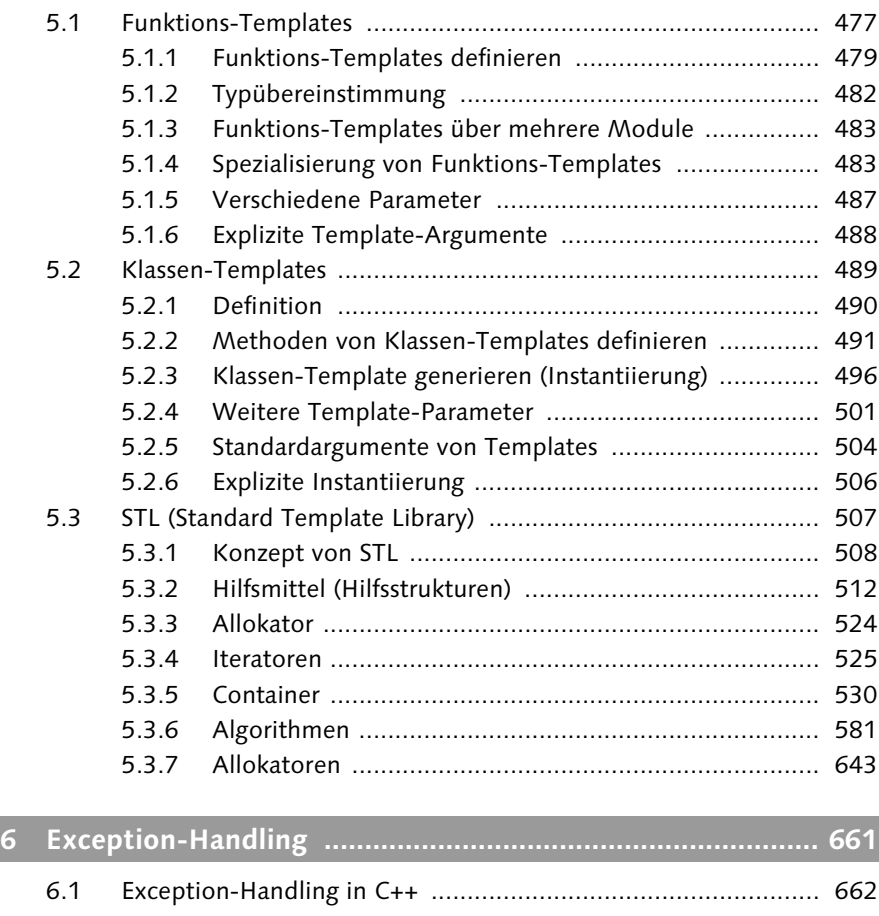

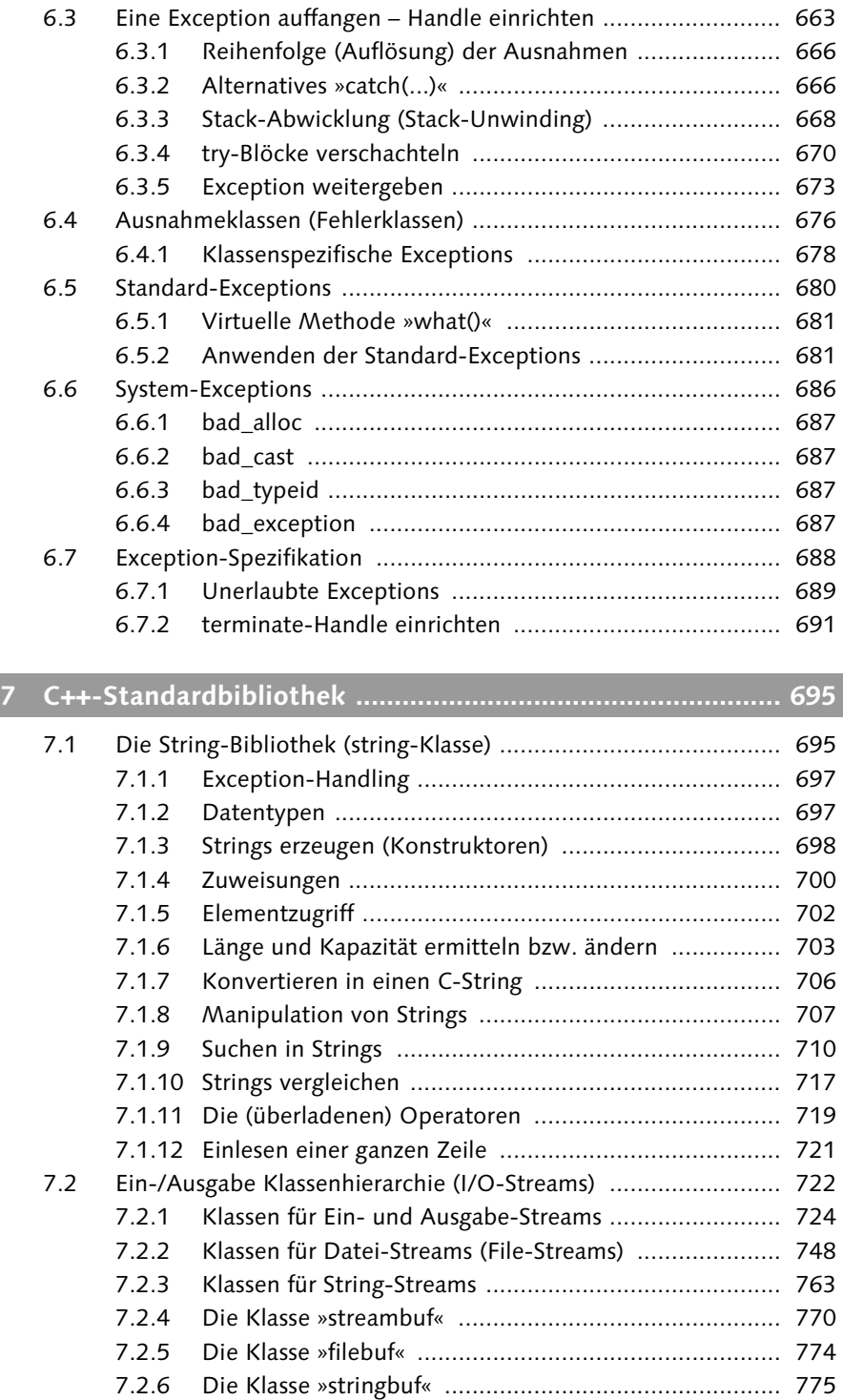

#### Inhalt

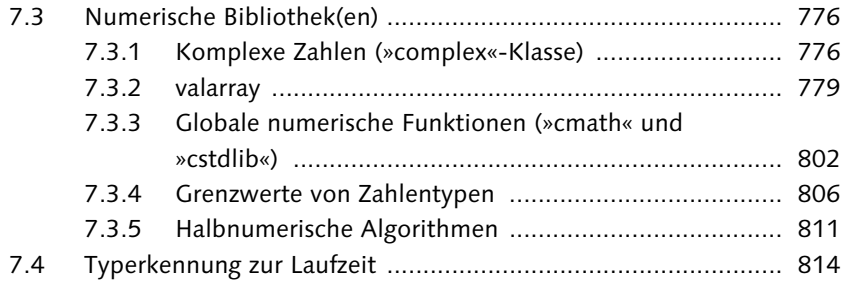

# **8 Weiteres zum C++-Guru ...................................................... 821**

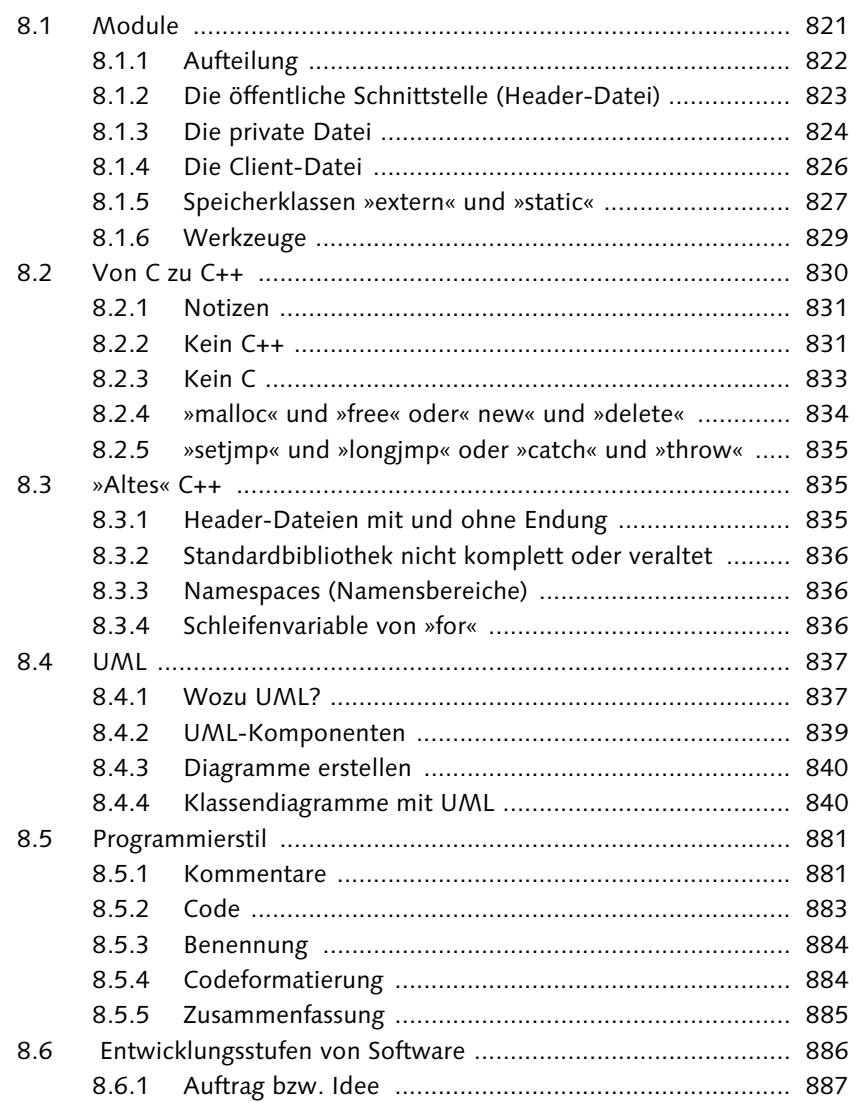

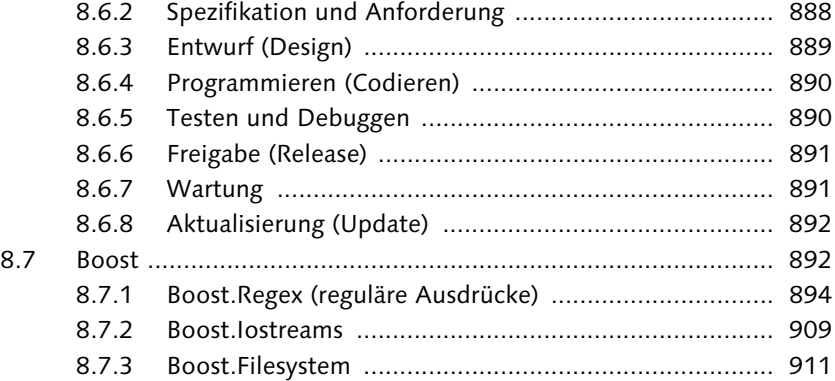

#### **9 Netzwerkprogrammierung und Cross-Plattform-Entwicklung in C++ .............................................................. 917**

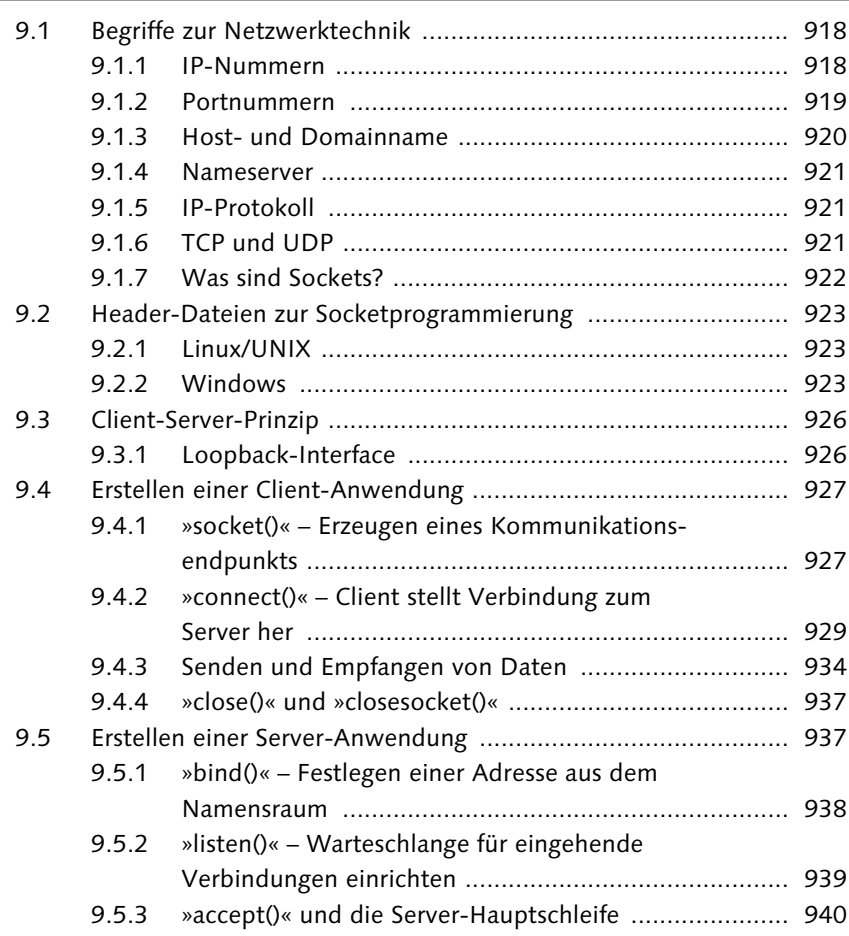

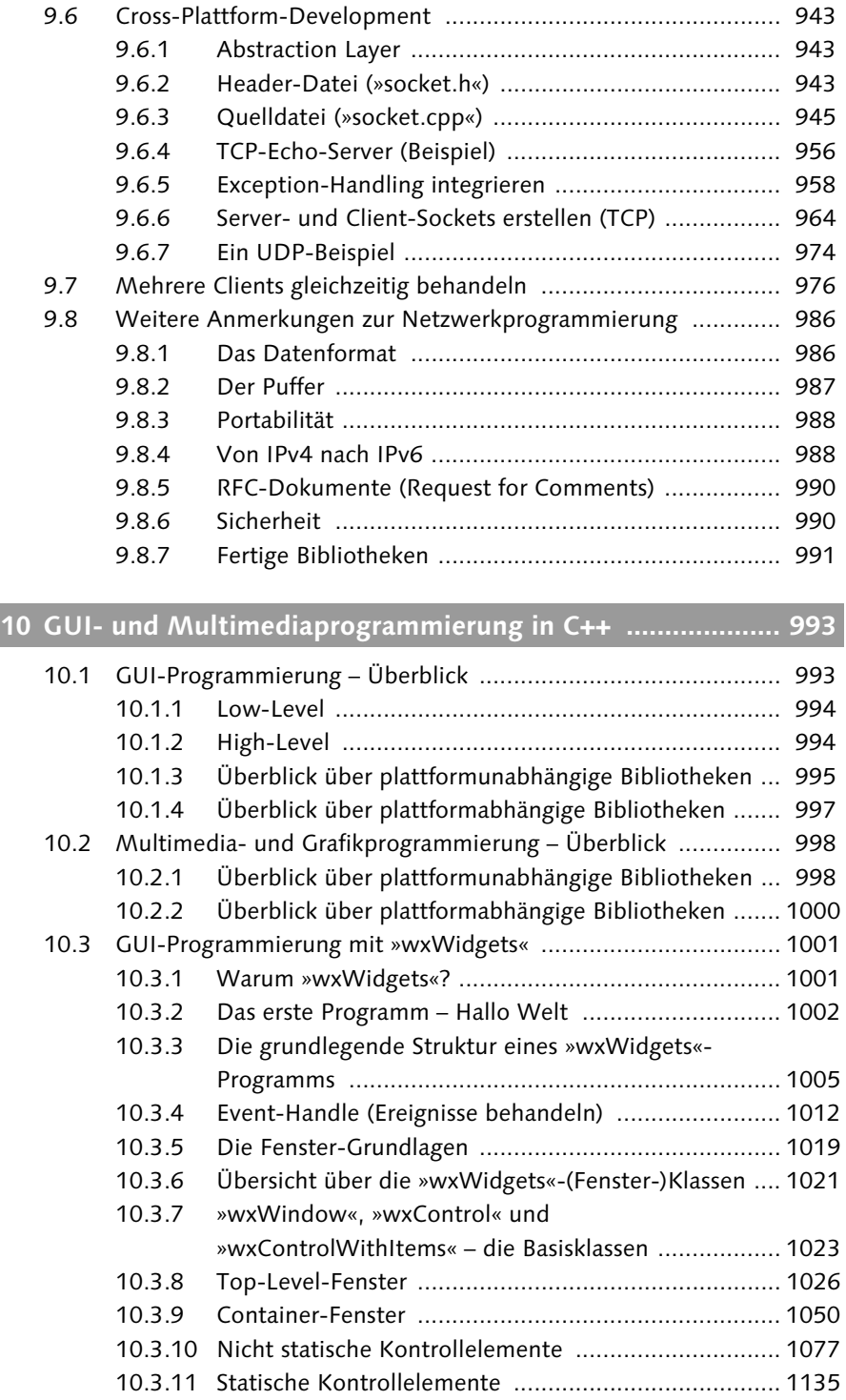

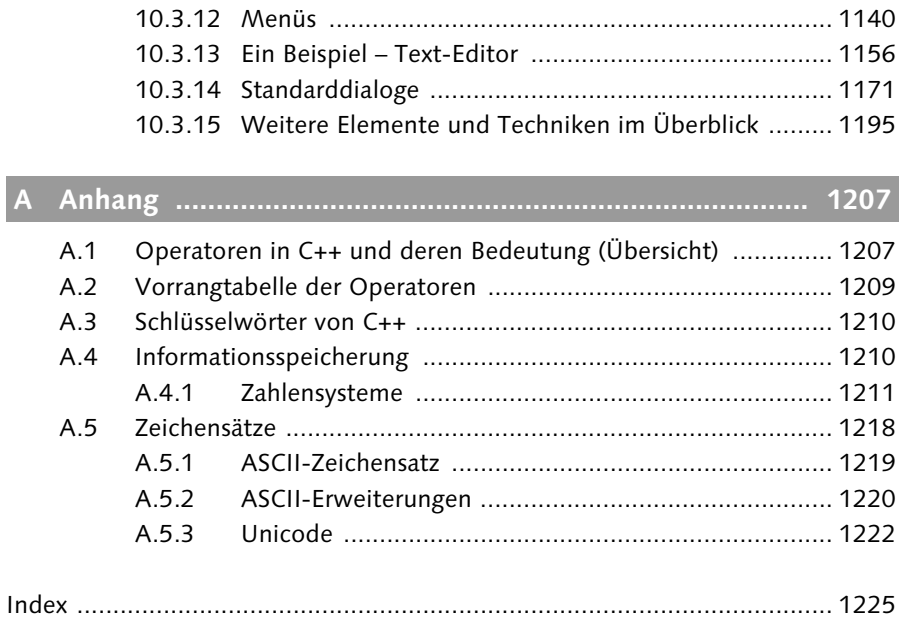

*Dieses Kapitel geht auf die Grundlagen der C++-Programmierung bzw. auf die grundlegenden Themen der meisten Programmiersprachen überhaupt ein. Von Basisdatentypen, Standard-I/O-Streams, Konstanten, lexikalischen Elementen, Operatoren, Begrenzern, verschiedenen Kontrollstrukturen und Funktionen bis zum Präprozessor finden Sie hier vieles, was Ihnen in anderen Programmiersprachen recht ähnlich (oder fast gleich) begegnet. Hierbei soll auch kurz auf die Geschichte von C++ und auf die Frage eingegangen werden, wie man eigentlich ein Programm erstellt.*

# **1 Grundlagen in C++**

# **1.1 Die Entstehung von C++**

Ursprünglich wurde C++ 1979 von Dr. Bjarne Stroustrup entwickelt, um Simulationsprojekte mit geringem Speicher- und Zeitbedarf zu programmieren. Auch hier lieferte (wie schon bei C) kein geringeres Betriebssystem als UNIX die Ursprungsplattform dieser Sprache. Stroustrup musste (damals noch bei den Bell Labs beschäftigt) den UNIX-Betriebssystemkern auf verteilte Programmierung hin analysieren. Für größere Projekte verwendete Stroustrup bisher die Sprachen Simula – die allerdings in der Praxis recht langsam bei der Ausführung ist – und BCPL, die zwar sehr schnell ist, aber sich für große Projekte nicht eignete.

**Simula und BCPL**

*Simula* gilt als Vorgänger von Smalltalk. Viele der mit Simula eingeführten Konzepte finden sich in modernen objektorientierten Programmiersprachen wieder.

*BCPL* (Kurzform für *Basic Combined Programming Language*) ist eine um 1967 von Martin Richards entwickelte kompilierte, systemnahe Programmiersprache, abgeleitet von der *Combined/Cambridge Programming Language* CPL. Es handelt sich um eine Sprache aus der ALGOL-Familie.

**Homepage von Stroustrup**

Wer mehr über Bjarne Stroustrup erfahren möchte, findet unter der URL *http:// public.research.att.com/~bs/homepage.html* seine Homepage.

Stroustrup erweiterte die Sprache C um ein Klassenkonzept, wofür er die Sprache Simula-67 (mit der Bildung von Klassen, Vererbung und dem Entwurf virtueller Funktionen) und später dann Algol68 (Überladen von Operatoren; Deklarationen im Quelltext frei platzierbar) sowie Ada (Entwicklung von Templates, Ausnahmebehandlung) als Vorlage nahm. Heraus kam ein »C mit Klassen« (woraus etwas später auch C++ wurde). C wurde als Ursprung verwendet, weil diese Sprache schnellen Code erzeugte, einfach auf andere Plattformen zu portieren ist und fester Bestandteil von UNIX ist. Vor allem ist C auch eine weitverbreitete Sprache, wenn nicht sogar die am weitesten verbreitete Sprache überhaupt. Natürlich wurde auch weiterhin auf die Kompatibilität von C geachtet, damit auch in C entwickelte Programme in C++-Programmen liefen. Insgesamt wurde »C mit Klassen« zunächst um folgende Sprachelemente erweitert, auf die später noch eingegangen wird:

- $\blacktriangleright$  Klassen
- Vererbung (ohne Polymorphismus)
- Konstruktoren, Destruktoren
- Funktionen
- Friend-Deklaration
- Typüberprüfung

Einige Zeit später, 1982, wurde aus »C mit Klassen« die Programmiersprache C++. Der Inkrementoperator ++ am Ende des C sollte darauf hinweisen, dass die Programmiersprache C++ aus der Programmiersprache C entstanden ist und erweitert wurde. Folgende neue Features sind dann gegenüber »C mit Klassen« hinzugekommen:

- virtuelle Funktionen
- Überladen von Funktionen
- Überladen von Operatoren
- Referenzen
- $\blacktriangleright$  Konstanten
- veränderbare Freispeicherverwaltung
- verbesserte Typüberprüfung
- Kommentare mit // am Zeilenende anfügen (von BCPL)

1985 erschien dann die Version 2.0 von C++, die wiederum folgende Neuerungen enthielt:

- Mehrfachvererbung
- abstrakte Klassen
- statische und konstante Elementfunktionen
- Erweiterung des Schutzmodells um das Schlüsselwort protected

Relativ spät, 1991, fand das erste Treffen der ISO(*International Organisation for Standardization*)-Workgroup statt, um C++ zu standardisieren, was 1995 zu einem *Draft Standard* führte.

#### **Draft Standard**

Draft Standard ist die Vorstufe zum Standard. Das Protokoll hat die Analyse- und Testphase bestanden, kann jedoch noch modifiziert werden.

Allerdings dauerte es wiederum drei weitere Jahre, bis 1998 C++ dann endlich von der ISO genormt wurde (ISO/IEC 14882:1998). Erweitert wurde C++ in dieser Zeit um folgende Features:

- **F** Templates
- Ausnahmebehandlung
- $\blacktriangleright$  Namensräume
- neuartige Typumwandlung
- boolesche Typen

Natürlich entstanden während der Zeit der Weiterentwicklung von C++ auch eine Menge Standardbibliotheken wie bspw. die Stream-I/O-Bibliothek, die die bis dahin traditionellen C-Funktionen printf() und scanf() abgelöst haben. Ebenfalls eine gewaltige Standardbibliothek wurde von HP mit STL (Standard Template Library) hinzugefügt.

Im Jahre 2003 wurde dann die erste überarbeitete Version von ISO/IEC 14882:1998 verabschiedet und ISO/IEC 14882:2003 eingeführt. Allerdings stellt diese Revision lediglich eine Verbesserung von ISO/IEC 14882:1998 dar und keine »neue« Version. Eine neue Version von C++ (auch bekannt unter C++0x bzw. C++200x) soll angeblich noch in diesem Jahrzehnt erscheinen – zumindest deutet der Name dies an.

Seit Ende 2006 wurde als Termin für die Fertigstellung das Jahr 2009 erwähnt. Somit wurde aus C++0x die Abkürzung C++09. Ob der Termin tatsächlich eingehalten wird, steht natürlich wieder auf einem anderen Blatt. Und neben dem Einhalten des Termins müssen auch die Compiler der Hersteller entsprechend erneuert werden. Man kann nur hoffen, dass die Compiler-Hersteller den neuen C++09-Standard konsequent umsetzen werden (beim g++, denke ich, wird dies recht schnell gehen), so dass dann bis 2010 bzw. spätestens 2011 alle Compiler

auf den neuen Standard aufbauen. Aber wie gesagt, das ist lediglich Wunschdenken des Autors.

Zu einem der Top-Features im neuen C++09-Standard gehört ganz klar die Unterstützung von Threads. Ein Thema, das früher vom Standardisierungskomitee nie beachtet wurde, muss jetzt im Zeitalter von Mehrprozessorumgebungen einfach standardisiert werden. Der C++09-Standard wird auf jeden Fall eine eigene Bibliothek zur Unterstützung von Threads enthalten.

Auch die Programmbibliothek wird u. a. um reguläre Ausdrücke, Zufallsbibliothek, intelligente Zeiger, neue untergeordnete assoziative Container, Tupel, Werkzeuge für C++-Metaprogrammierung usw. erweitert. Viele dieser Erweiterungen sind Teil der Boost-Bibliothek und werden mit minimaler Veränderung übernommen. Interessant ist auch, dass der C99-Standard in einer für C++ geänderten Form enthalten sein wird.

Auch der Sprachkern soll im C++09-Standard verbessert bzw. vereinfacht werden. Neu hinzukommen werden Konzepte (engl.: *concepts*) zur Spracherweiterung.

#### **[»]** Hinweis

Weitere Informationen (Weblinks) zum künftigen C++09-Standard habe ich Ihnen auf der Buch-CD zusammengestellt.

#### **1.1.1 Aufbau von C++**

C++ ist im Gegensatz zu Sprachen wie Smalltalk oder Eiffel keine reine objektorientierte Sprache – genauer gesagt: Smalltalk bzw. Eiffel wurden ohne Wenn und Aber als objektorientierte Sprachen entwickelt. C++ hingegen entstand ja aus C – womit es sich hierbei um eine Programmiersprache mit objektorientierter Unterstützung handelt, was zum einen Nachteile, zum anderen aber auch Vorteile mit sich bringt (siehe »Stärken von C++« und »Schwächen von C++« weiter unten in diesem Abschnitt).

#### **Hinweis**

Sofern Sie bereits mit C vertraut sind, können Sie die folgenden Zeilen als »Update« betrachten, das Sie darüber informiert, was mit C++ alles neu auf Sie (als C-Umsteiger) zukommt.

### **Erweiterungen von C**

Neben der objektorientierten Unterstützung bietet C++ auch sprachliche Erweiterungen von C an. Zu den bekanntesten Erweiterungen gehören folgende Punkte:

- Inline-Funktionen
- Default-Argumente
- Referenztypen
- Überladen von Funktionen
- Überladen von Operatoren
- **F** Templates
- Ausnahmebehandlung

#### **Objektorientierte Unterstützung**

Die objektorientierte Unterstützung von C++ enthält folgende Möglichkeiten:

- $\blacktriangleright$  Klassen bilden
- Zugriff auf Daten und Elementfunktionen mit public-, private- oder protected-Spezifikationen steuern
- Klassen vererben (auch mehrfach)
- polymorphe Klassen bilden

#### **Stärken von C++**

Wie bereits erwähnt, hat C++, wie jede andere Sprache auch, einige »schwache« und »starke« Seiten. Zu den Stärken von C++ gehören folgende Punkte:

- maschinennahes Programmieren
- Erzeugung von hocheffizientem Code
- hohe Ausdrucksstärke und Flexibilität
- für umfangreiche Projekte geeignet
- sehr weite Verbreitung
- Keine Organisation (wie z. B. bei Java) hat hier ihre Finger mit im Spiel (die Standardisierung erfolgt durch die ISO).
- viele Möglichkeiten für die Metaprogrammierung
- C-kompatibel dadurch kann das Programm, das in C erstellt wurde, weiterhin unverändert verwendet werden. Außerdem braucht sich ein C-Programmierer beim Umstieg nur mit den Erweiterungen und der objektorientierten Programmierung auseinanderzusetzen.

# **Index**

- (Operator) 60 -- (Operator) 63 ! (Operator) 79  $!=$  (Operator) 77 # (Präprozessor) 123 #define 123 #elif 130 #else 130 #endif 130 #error 128 #if 129 #ifdef 129 #ifndef 129 #include 127 #pragma 129 #pragma pack 218 #undef 126 % (Operator) 60 %= (Operator) 62 & (Operator) 65 & (Referenz) 149 && (Operator) 79 \* (Indirektionsoperator) 137 \* (Operator) 60  $*=$  (Operator) 62 + (Operator) 60 ++ (Operator) 63 += (Operator) 62 . (Punktoperator) 275 .\* (Operator) 353 / (Operator) 60 /\* \*/ (Kommentar) 68 // (Kommentar) 68  $/=(Operator)$  62 < (Operator) 77 << (Operator) 67 << (Shift-Operator) 56 *Überladen* 381 <= (Operator) 77 <algorithm> 581 <boost/regex.hpp> 899 <cfloat> 50, 811 <climits> 50, 811 <cmath> 802 <complex> 776

<cstdlib> 147, 802 <cstring> 162, 164 <deque> 551 <exception> 687, 689 <float.h> 50 <fstream> 748, 751 <funktional> 520 <iomanip> 730 <iostream> 54, 722 <limits.h> 50 <limits> 806 <list> 540 <memory> 645 <new> 323, 687 <numeric> 811 <queue> 557, 561  $<$ set $> 565$ <sstream> 764 <stack> 554 <stdexcept> 681, 689 <stdlib.h> 147 <string.h> 162 <string> 695 <strstream> 764 <typeinfo> 687, 814 <utility> 512 <valarray> 779 <vector> 534  $-$  (Operator) 62  $== (Operator) 77$ > (Operator) 77 -> (Pfeiloperator) 277 ->\* (Operator) 353  $>=$  (Operator) 77 >> (Operator) 67 >> (Shift-Operator) 57 *Überladen* 381 ?: (Operator) 78 [] (Index) 152 [] (Indexoperator) 378 [] Operator 702 ^ (Operator) 66 \_\_attribut\_\_ 217 \_\_cplusplus 246 \_Bool 40

| (Operator) 66 || (Operator) 79  $\sim$  (Operator) 67

#### **A**

Abgeleitete Klasse 392 *Basisinitialisierer* 405 *Destruktor* 407, 431 *Elementinitialisierer* 406 *Explizite Typumwandlung* 412 *Klassenbibliotheken erweitern* 413 *Konstruktor* 404 *protected* 407 *public* 399 *Redefinition* 401 *Standardkonstruktor* 405 *Typumwandlung* 410 *Zugriff auf Basisklasse* 400 *Zugriffsrechte* 399, 407 abs() 777, 787 Absolutwert 803 Abstrakte Basisklasse 435 Abstrakte Klasse *Konstruktor* 438 *Kopierkonstruktor* 439 accept() 940 accumulate() 811 acos() 787, 802 Ada 26 Adapter-Klassen 553 address() 647 adjacent\_difference() 812 adjacent\_find() 586 advance() 529 AF\_BLUETOOTH 928 AF\_INET 928 AF\_INET6 928 AF\_IRDA 928 AF\_UNIX 928 Aktualparameter 104 Algol68 26 Algorithmen *binäre Suche* 624 *halbnumerische* 811 *Heap-* 635 *Laufzeit* 533 *lexikografischer Vergleich* 639 *Maximum* 638

Algorithmen (Forts.) *Mengenoperationen* 630 *Minimum* 638 *Mischen* 627 *mit Prädikat (STL)* 581 *nicht verändernde Sequenz-* 581 *Permutation (STL)* 641 *sortieren* 620 *STL* 509, 581 Alias-Name 149 Allegro 999 allocate() 646 Allokator 524, 643 *Adresse ermitteln* 647 *Datentypen* 646 *Elemente konstruieren* 647 *Elemente zerstören* 647 *Maximale Größe* 647 *selbst definieren* 648 *Speicher freigeben* 646 *Speicher reservieren* 646 *Standard-* 645 *Vergleichsoperatoren* 648 *void* 648 ANSI 44 append() 708 apply() 782 Arcuscosinus 802 Arcussinus 802 Arcustangens 802 arg() 777 Array 152 *Anzahl Elemente ermitteln* 156 *assoziatives* 380 *Bereichsüberschreitung* 155 *Buffer Overflow* 155 *call by reference* 185 *char* 159 *deklarieren* 152 *delete* 176 *dynamisch* 176 *Funktionsparameter* 185 *Funktionsparameter (mehrdim.)* 187 *Heap* 176 *initialisieren* 153 *Klasse* 316 *mehrdimensional* 157 *new* 176 *Objekt* 316

Array (Forts.) *Rückgabewert aus Funktionen* 195 *struct* 204 *Strukturen* 204 *Teilvektoren* 788 *überladen* 378 *Werte eingeben* 157 *Zeiger* 166 *zweidimensional (dynamisch)* 179 ASCII-Code 44 ASCII-Erweiterungen 1220 ASCII-Zeichensatz 41, 1219 asin() 787, 802 assign() 536, 542, 553, 701 at() 534, 551, 702 atan() 787, 802 atan2() 788, 802 Aufzählungstyp *enum* 221 Ausgabe *blockweise* 758 *Datei* 748 *Flag* 742 *Status* 742 *synchronisieren* 741 *unformatierte* 736 *zeichenweise* 754 *zeilenweise* 756 auto 250 average case 533

#### **B**

back() 534, 540, 551, 558 back\_inserter 527 bad() 743, 763 bad\_alloc 687 bad\_cast 687 bad\_exception 687 bad\_typeid 687, 818 basic\_string 696 Basisdatentyp 39 *Definition* 39 *Deklaration* 39 Basisinitialisierer 405 Basisklasse *abstrakt* 435, 436 BCD 49 BCPL 25

Bedingte Kompilierung 129 Bedingungsoperator 78 before() 818 begin() 529 BEGIN\_EVENT\_TABLE() 1010 Begrenzer 37 *geschweifte Klammern* 38 *Gleichheitszeichen (=)* 38 *Komma (,)* 38 *Semikolon (;)* 37 Bereichsoperator 226 best case 533 Bezeichner 35 *importieren* 233 *Namensraum* 233, 236 bidirectional\_iterator 526 Binärsystem 1212 binary\_search() 624 bind() 938 bind1st 523 bind2nd 523 Bit-Felder 216 Bit-Operatoren 64 Blockweise Ausgabe 758 Blockweise Eingabe 758 bool 40 *false* 40 *true* 40 Bool-Typumwandlung 259 Boost 892 *Regex* 894 *Regex (Konstuktor)* 898 braces 38 break 84, 96 Buffer Overflow 164 Bytes 1218

# **C**

 $\mathcal{C}$ *++* 26 *\_Bool* 40 *Casts* 260 *Erweiterungen* 29 *extern* 245 *free()* 147 *Header-Dateien* 244 *in C++ verwenden* 244 *kein C* 833

C (Forts.) *malloc()* 147 *mit Klassen* 26 *Umschreiben nach C++* 830  $C++$ *Aufbau* 28 *C* 830 *Entstehung* 25 *Geschichte* 25 *kein C++* 831 *Operatoren* 1207 *Schlüsselwörter* 1210 *Schwächen* 30 *Standard* 27 *Stärken* 29 *Stroustrup* 25 *veraltetes* 835  $C++09$  27 c\_str() 706 call by reference 182, 185, 201, 309 *Referenzen* 184 call by value 103, 181, 201, 308 capacity() 535, 704 case-Marke 83 catch *setjmp* 835 catch() 663 catch(...) 666 ceil() 803 cerr 55, 56 cfloat 50, 811 char 41, 696 *Array* 159 *signed* 41 *unsigned* 41 CHAR\_BIT 41, 50 CHAR MAX 50 CHAR MIN 50 cin 55, 57 *get()* 58 *getline()* 59, 161 class 267 *struct* 267 clear() 535, 541, 552, 567, 575, 704, 743, 762 climits 41, 44, 50, 811 clog 55 close() 749, 774, 937 closesocket() 937

cmath 802 Code 883 *Formatierung* 884 Codespeicher 143 compare() 717 Compiler 31 *Borlands Free Command Line Tools* 34 *GNU g++* 33 *Microsoft Visual C++* 33 complex 776 conj() 777 Connect() 1017 connect() 929 const 53, 125, 148, 195, 221, 254 *define* 125 *Klasseneigenschaft* 341 const\_cast<> 262 const\_iterator 527 construct() 647 Container 508, 530 *abstrakte* 553 *assoziative* 564 *bit\_vector* 579 *bitset* 580 *Datentypen* 530 *deque* 551 *eigener Allokator* 648 *entwickeln* 656 *hash\_* 580 *Laufzeitklassen* 532 *list* 540 *map* 572 *Methoden* 531 *multimap* 572 *multiset* 564 *Operatoren* 531 *priority\_queue* 560 *queue* 557 *sequentielle* 532 *set* 564 *slist* 579 *stack* 554 *string* 580 *vector* 533 *wstring* 580 continue 97 copy() 597, 706 copy\_backward() 597 copy\_n() 598

cos() 777, 787, 803 cosh() 777, 787, 803 Cosinus 803 count() 568, 576, 596 count\_if() 596 cout 55, 56, 725 Create() 1021 Cross-Plattform-Entwicklung 943 *Abstraction Layer* 943 *Client-Sockets* 964 *Exception-Handling* 958 *Hauptprogramm* 956 *Header-Datei* 943 *Mehrere Clients gleichzeitig* 976 *Quelldatei(en)* 945 *Server-Sockets* 964 *TCP-Echo-Server* 956 *UDP-Client* 975 *UDP-Server* 974 cshift() 782 cstdlib 147, 802 C-String 159 *Bibliotheksfunktionen* 161 *Buffer Overflow* 164 *deklarieren* 160 *eingeben* 161 *initialisieren* 160 *Probleme* 164 *string* 706 *Tabellen* 173 *Terminierungszeichen* 160 *Zeiger* 171 cstring 162, 164 curly brackets 38

#### **D**

data() 706 Datei *Ausgabe* 748, 751 *blockweise ausgeben* 758 *blockweise einlesen* 758 *Eingabe* 748, 751 *Exception* 763 *Fehlerbehandlung* 762 *Positionierung* 760 *zeichenweise ausgeben* 754 *zeichenweise einlesen* 754 *zeilenweise ausgeben* 756

Datei (Forts.) *zeilenweise einlesen* 756 *Zugriff (wahlfrei)* 760 Datenabstraktion 266 Datenkapselung 266 Datenspeicher 143 Datenstrom 753 Datentyp 39 *fortgeschritten* 133 *Grenzwerte* 806 *Information zur Laufzeit* 814 DBL DIG 51 DBL EPSILON 51 DBL\_MANT\_DIG 50 DBL\_MAX 51 DBL\_MAX\_10\_EXP 51 DBL\_MAX\_EXP 51 DBL MIN 51 DBL\_MIN\_10\_EXP 51 DBL\_MIN\_EXP 51 deallocate() 647 Debuggen 890 dec 726 DECLARE\_EVENT\_TABLE() 1010 default 84 define-Direktive 123 Definition 39, 99 Deklaration 39, 99 Dekrementoperator 63 delete 146, 322 *Array* 176 *free()* 834 denorm\_min() 809 deque (STL-Container) 551 *Datentypen* 551 *Methoden* 551 Design 889 Destroy() 1021 destroy() 647 Destruktor 293 *abgeleitete Klasse* 407, 431 *aufrufen (implizit)* 295 *definieren* 293 *deklarieren* 293 *inline* 298 *virtueller* 431 Dezimalkomma 47 Dezimalsystem 1212 DirectX 1000

Disconnect() 1017 distance() 529 divides <> 522 do...while 91 domain\_error 685 Domainname 920 double 47 Draft Standard 27 DSP 41 Dualsystem 1212 dynamic\_cast<> 264, 439, 819 *bad\_cast* 687 Dynamisch Speicher anlegen 143 Dynamische Datenstrukturen 210

#### **E**

EBCDIC-Code 44 Eingabe *blockweise* 758 *Datei* 748 *Flag* 742 *Status* 742 *synchronisieren* 741 *unformatierte* 738 *zeichenweise* 754 *zeilenweise* 756 Einlesen *String* 721 Elementfunktion 269 Elementinitialisierer 338, 406 Elementzeiger 352 elif-Direktive 130 Ellipse 116 else if-Verzweigung 73 else-Direktive 130 else-Verzweigung 69 empty() 704 END\_EVENT\_TABLE() 1010 endif-Direktive 130 endl 725 ends 725 Entwicklungsumgebung 31 *IDE* 31 Entwurf 889 enum 221 EOF 58 eof() 743, 762 epsilon() 809

equal() 594 equal\_range() 567, 576, 625 equal\_to<> 522 erase() 535, 541, 552, 566, 575, 708 error-Direktive 128 Escape-Zeichen 42 EVT\_BUTTON() 1010 Exception 661 *alternatives catch()* 666 *auffangen* 663 *auflösen* 666 *auslösen* 662 *bad\_alloc* 687 *bad\_cast* 687 *bad\_exception* 687 *bad\_typeid* 687 *catch()* 663 *domain\_error* 685 *invalid\_argument* 684 *ios\_base::failure* 685 *Klasse* 676 *klassenspezifisch* 678 *Laufzeitfehler* 681 *length\_error* 684 *logische Fehler* 681 *new* 144 *out\_of\_range* 682 *overflow\_error* 686 *range\_error* 686 *set\_terminate()* 691 *set\_unexpected()* 689 *Spezifikation* 688 *Stack-Abwicklung* 668 *Standard-* 680 *System-* 686 *terminate()-Handle* 691 *throw* 662 *try* 663 *try-Blöcke verschachteln* 670 *underflow\_error* 686 *unerlaubte* 689 *unexpected()* 689 *weitergeben* 673 *what()* 681 exception 680 Exception-Handling 661 Exception-Klasse 676 exp() 777, 787, 803 Explizite Typumwandlung 260

Exponent 46 Extern 245, 251, 827

#### **F**

fabs() 803 fail() 743, 763 false 40 FD\_CLR() 979 FD\_ISSET() 979 FD\_SET() 979 FD\_ZERO() 979 Fehlerbehandlung *Datei* 762 Fehlerklasse 676 Felder 152 filebuf 774 fill() 607, 734 fill\_n() 607 find() 567, 575, 582, 711 find\_end() 593 find\_first\_not\_of() 714 find\_first\_of() 585, 713 find\_if() 582 find\_last\_not\_of() 715 find last of() 714 fixed 726 flags() 746 Fließkommadatentypen 46 Fließkommazahlen 36 float 46 float.h 50 floor() 803 FLT\_DIG 51 FLT\_EPSILON 51 FLT\_MANT\_DIG 50 FLT\_MAX 51 FLT\_MAX\_10\_EXP 51 FLT MAX EXP 51 FLT\_MIN 51 FLT\_MIN\_10\_EXP 51 FLT MIN EXP 51 FLT\_RADIX 50 FLTK (GUI-Bibliothek) 995 Fluchtzeichen 42 flush 56, 725 flush() 736 fmod() 803 for 93

for each() 582 Formalparameter 104 Fortgeschrittene Typen 197 *Aufzählungstypen (enum)* 221 *Bit-Felder* 216 *Klasse* 267 *Strukturen (struct)* 198 *Unions* 218 *verkettete Liste* 210 forward\_iterator 526 Fox (GUI-Bibliothek) 996 free() 147, 834 frexp() 803 friend 349 *Operator-Überladung* 365 front() 534, 540, 551, 558 front\_inserter 527 fstream 748 funktional 520 Funktionen 99 *Array als Rückgabewert* 195 *Arrays als Parameter* 185 *Attribute* 255 *Aufruf* 102 *Bezeichner* 100 *call by reference* 182 *call by value* 103, 181 *const-Zeiger als Rückgabewert* 195 *Definition* 99 *Deklaration* 99 *Exception* 688 *friend* 349 *globale Variablen* 109 *Gültigkeitsbereich* 226 *inline* 117 *lokale Variablen* 109 *main()* 121, 188 *mathematische* 802 *mehrdimensionale Arrays* 187 *mehrere Rückgabewerte* 196 *Objekt als Argument* 307 *pair* 516 *Parameter* 100 *Parameterübergabe* 103, 181 *Polymorphie* 113 *Prototyp* 100 *Referenz als Rückgabewert* 194 *Rekursion* 120 *Rückgabetyp* 100, 105

Funktionen (Forts.) *Rückgabewert* 105, 190 *Rücksprungadresse* 117 *Scope-Operator* 226 *Spezifizierer* 100 *Stack* 117 *Standardparameter* 110 *Strukturen als Parameter* 201 *Template* 477 *überladen* 113 *Zeiger als Parameter* 182 *Zeiger als Rückgabewert* 190 *zwei Werte zurückgeben* 516 Funktionsadapter 522 *bind1st* 523 *bind2nd* 523 *not1* 523 *not2* 523 *ptr\_fun* 523 Funktionsobjekte 520 *divides<>* 522 *equal\_to<>* 522 *greater<>* 522 *greater\_equal<>* 522 *less<>* 522 *less\_equal<>* 522 *logical\_and<>* 522 *logical\_not<>* 522 *logical\_or<>* 522 *minus<>* 522 *modulus<>* 522 *multiplies<>* 522 *negate<>* 522 *not\_equal\_to<>* 522 *plus<>* 522 Funktions-Template 477 *Argumente* 482 *definieren* 479 *Gültigkeitsbereich* 483 *Spezialisierung* 483 *Typ explizit festlegen* 488 *Typübereinstimmung* 482 *unterschiedliche Parameter* 487

#### **G**

Ganzzahlen 36, 44 Garbage Collection 146 gcount() 739

generate() 607 generate\_n() 607 get() 58, 738, 754 gethostbyname() 932 getline() 59, 161, 721, 739, 756 getservbyname() 931 Gleitkomma-Promotion 257 Gleitkomma-Typumwandlung 258 Gleitkommazahlen 46 *Genauigkeit* 47 *Rechenfehler* 48 GLU 998 GLUT 999 good() 743, 762 goto 96 Grafikprogrammierung 993 greater<> 522 greater\_equal<> 522 Grenzwerte 806 gslice 792 gtkmm (GUI-Bibliothek) 996 GUI-Programmierung 993 *FLTK* 995 *Fox* 996 *gtkmm (gtk--)* 996 *High-Level* 994 *Low-Level* 994 *MFC* 997 *OWL* 997 *Qt* 996 *RAD-Tools* 995 *VCL* 997 *wxWidgets* 1001 Gültigkeitsbereich 225 *Funktionen* 226 *Klassen* 228 *Lokal* 226 *Namensraum* 228

#### **H**

Halbnumerische Algorithmen (STL) 811 Header-Datei *ANSI-C* 244 *mit Endung* 835 *Namensraum* 242 *ohne Endung* 835 Heap *Algorithmen (STL)* 635

Heap (Forts.) *Array* 176 Heap-Speicher 143 hex 726 Hexadezimalsystem 1214 Hostname 920 htonl<sup>()</sup> 931 htons() 931

#### **I**

ifdef-Direktive 129 if-Direktive 129 ifndef-Direktive 129 ifstream 751 if-Verzweigung 69 ignore() 739 imag() 777 IMPLEMENT\_APP() 1004 in\_avail() 771 INADDR\_ANY 938 include-Direktive 127 includes() 630 indirect\_array 800 Indirektionsoperator 137 Informationsspeicherung 1210 Inkrementoperator 63 inline 118, 126 *define* 126 *Destruktor* 298 *Konstruktor* 298 *Methode* 296 inner\_product() 811 inplace\_merge() 628 input\_iterator 526 insert() 535, 541, 552, 567, 575, 707 inserter 527 int 44 INT\_MAX 44, 50 INT\_MIN 44, 50 Integral-Gleitkomma-Typumwandlung 258 Integral-Promotion 256 Integral-Typumwandlung 257 internal 734 invalid\_argument 684 iomanip 730 ios 723 ios::adjustfield 745, 746

ios::app 749, 765 ios::ate 749, 765 ios::badbit 685, 742, 763 ios::basefield 745 ios::beg 761 ios::binary 749, 765 ios::cur 761 ios::dec 745 ios::end 761 ios::eofbit 685, 742, 763 ios::failbit 685, 742, 763 ios::fixed 745 ios::floatfield 745 ios::goodbit 742 ios::hex 745 ios::in 749, 765 ios::internal 734, 746 ios::left 734, 746 ios::oct 745 ios::out 749, 765 ios::right 734, 746 ios::scientific 745 ios::seekdir 760 ios::showbase 746 ios::showpoint 746 ios::showpos 746 ios::trunc 749, 765 ios::uppercase 746 ios\_base::failure 685 iostream 722 IP-Nummer 918 *dynamisch* 918 *statisch* 918 IP-Protokoll 921 IPv4 919 IPv6 919 is heap()  $636$ is\_open() 748, 774 is\_sorted() 622 istream 736 istringstream 764 iter\_swap() 600 Iterationen 88 Iterator 508, 525, 527 *advance()* 529 *bidirektionaler* 526 *distance()* 529 *Distanzen* 529 *Einfüge-* 527

Iterator (Forts.) *Forward-* 526 *Funktionen* 529 *Input-* 526 *Kategorien* 526 *konstanter* 527 *Output-* 526 *Random-Access-* 526, 624 *reverser* 527 *Stream-* 528 *Zustand* 525

#### **K**

key\_comp() 568, 576 Klasse 267 *abgeleitete* 392 *abstrakt* 435, 436 *als Eigenschaft* 332 *Array* 316 *Bereichsoperator* 270 *call by reference* 309 *call by value* 308 *Container erstellen* 656 *deklarieren* 268 *Destruktor* 293 *Direkter Zugriff* 275 *dynamische Eigenschaften* 324 *Eigenschaften* 268 *eingebettet* 332 *Elementzeiger* 352 *enum-Eigenschaften* 278 *Exception* 676 *Fehler-* 676 *friend* 349 *indirekter Zugriff* 277 *konstante Klasseneigenschaft* 341 *Konstruktor* 285 *Konvertierungsfunktion* 390 *Konvertierungskonstruktor* 388 *Mehrfachvererbung* 463 *Member* 268 *Methode* 268, 269, 295 *mit UML visualisieren* 840 *Objekte deklarieren* 271 *Objekte verwenden* 307 *Operator-Überladung* 358 *Polymorphie* 414 *Polymorphismus* 414

Klasse (Forts.) *private* 272, 407 *Programm organisieren* 281 *protected* 407 *public* 272, 407 *Read-only-Methoden* 303 *Referenzen* 310 *Scope-Operator* 270 *statische Klasseneigenschaft* 343 *Template* 489 *this-Zeiger* 305 *Typumwandlung* 388 *Vererbung* 392 *verkettete Liste* 441 *verschachteln* 340 *virtual* 433 *Zeiger auf Eigenschaften* 352 *Zugriff auf Elemente* 274 *Zugriffsmethoden* 299 *Zugriffsrechte* 272 Klassen-Array 316 *deklarieren* 316 *dynamisch* 318 *initialisieren* 316 *Zugriff* 317 Klassenbibliotheken erweitern 413 Klassenelemente *dynamisch* 324 Klassenmethoden 295 Klassen-Template 489 *Argumente* 501 *Definition* 490 *explizite Instantiierung* 506 *generieren* 496 *Instantiierung* 496 *Methode* 491 *Parameter* 501 *Standardargumente* 504 *verkettete Liste* 490 Klassen-Typumwandlung 259 Kommentare 68, 881 Komplexe Zahlen 776 Konstanten 53 Konstruktor 285 *abgeleitete Klasse* 404 *abstrakte Klassen* 438 *aufrufen* 289 *definieren* 287 *deklarieren* 286

Konstruktor (Forts.) *inline* 298 *Konvertierungs-* 388 *Kopier-* 328 *Standard-* 292 *virtueller* 433 Kontrollstrukturen 69 *Verzweigungen* 69 Konvertierungsfunktion 390 Konvertierungskonstruktor 388 Kopierkonstruktor *Abstrakte Klasse* 439

#### **L**

Laufzeitklassen 532 *exponentiell* 533 *konstant* 532 *linear* 532 *logarithmisch* 532 *N\*log N* 532 *quadratisch* 532 LDBL DIG 51 LDBL\_EPSILON 51 LDBL\_MANT\_DIG 51 LDBL\_MAX 51 LDBL\_MAX\_10\_EXP 51 LDBL\_MAX\_EXP 51 LDBL\_MIN 51 LDBL\_MIN\_10\_EXP 51 LDBL\_MIN\_EXP 51 ldiv\_t 806 left 734 length() 704 length\_error 684, 697 less\_equal<> 522 lexicographical\_compare() 639 Limits *Ganzzahlen* 50 *Gleitkommazahlen* 50 limits 806 limits.h 41, 44, 50 Linker 31 Linksassoziativität 60 list (STL-Container) 540 *Datentypen* 540 *Methoden* 540 listen() 939 Literale 36

locale 47 log() 777, 787, 803 log10() 777, 787, 803 Logarithmus 803 logic\_error 681 logical\_and<> 522 logical\_not<> 522 logical\_or<> 522 Logische Operatoren 79 long 45 long double 47 long int 45 long long 44, 46 LONG\_MAX 50 LONG\_MIN 50 longjmp 835 Loopback-Interface 926 lower\_bound() 567, 576, 625

#### **M**

main() 121 *Argumente* 122, 188 *Funktionsparameter* 188 *Parameter* 122 *Rückgabewert* 122 make heap() 636 MAKEWORD() 925 Makros 123 malloc() 147, 834 Manipulatoren *eigene* 728 *eigene mit Parameter* 731 *istream* 738 *mit Parameter* 730 *ostream* 725 Mantisse 47 map (STL-Container) 572 *Datentypen* 574 *Methoden* 574 Maschinensprache *Maschinencode* 31 Maschinenwörter 1218 mask\_array 797 math.h 802 Mathematische Funktionen 802, 803 Matrix 789 max() 639, 782, 808 max\_element() 639

max\_size() 648, 704 MB\_LEN\_MAX 50 Mehrfachvererbung 463 *Erzeugung der Objekte (Reihenfolge)* 474 *indirekte Basisklasse erben* 467 *virtuelle indireke Basisklasse erben* 471 Member 268 memchr() 165 memcmp() 165 memcpy() 165 memmove() 165 memset() 165 Mengenoperationen *Algorithmen (STL)* 630 merge() 542, 628 MesaGL 999 Methode 269 *definieren* 269 *inline* 296 *inline (explizit)* 297 *inline (implizit)* 296 *Klassen-Template* 491 *Objekt als Rückgabewert* 314 *Objekte als Argument* 310 *Operator-Überladung* 363 *Read-only-* 303 *rein virtuell* 435 *Rückgabewert (virtuell)* 424 *Standard-* 331 *static* 348 *this* 305 *virtual* 417, 433 *virtuelle* 415 *virtuelle Methoden redefinieren* 420 *Zugriffs-* 299 *Zugriffsrechte (virtuell)* 425 MFC *wxWidgets* 1206 MFC (GUI-Bibliothek) 997 min() 638, 782, 808 min\_element() 639 minus<> 522 Mischen *Algorithmen (STL)* 627 mismatch() 590 modf() 803 Modularisierung 281

Module 31, 821 *aufteilen* 822 *Client-Datei* 826 *extern (Speicherklasse)* 827 *Hauptprogramm* 826 *Header-Datei(en)* 823 *main()* 826 *namenloser Namensraum* 828 *öffentliche Schnittstelle* 823 *organisieren* 822 *private Datei* 824 *static (Speicherklasse)* 827 modulus<> 522 multimap (STL-Container) 572 Multimediaprogrammierung 993 *Allegro* 999 *DirectX* 1000 *GLU* 998 *GLUT* 999 *MesaGL* 999 *OpenGL* 998 *SDL* 1000 multiplies<> 522 multiset (STL-Container) 564 mutable 253

# **N**

Name Lookup 239 name() 814 Namensauflösung 239 Namensbereich 836 Namensraum 228 *Alias-Name* 240 *anonym* 241, 828 *Erzeugen* 228 *Header-Datei* 242 *importieren* 233, 236 *namenlos* 241 *static* 242 *using* 233, 236 *Zugriff auf Bezeichner* 231 Nameserver 921 namespace 236 Namespaces 228 negate<> 522 Netzwerkprogrammierung 917 *Client-Server-Prinzip* 926 *Linux* 923

Netzwerkprogrammierung (Forts.) *Windows* 923 Netzwerktechnik 918 *Domainname* 920 *Hostname* 920 *IP-Nummer* 918 *IP-Protokoll* 921 *IPv4* 919 *IPv6* 919 *Loopback-Interface* 926 *Nameserver* 921 *Portnummer* 919 *Sockets* 922 *TCP* 921 *UDP* 921 new 144, 322 *Array* 176 *bad\_alloc* 687 *Exception* 323, 687 *Exceptions* 144 *Fehler-Handle* 323 *malloc()* 834 *nothrow* 145 *Rückgabewert* 144 *set\_new\_handler()* 323 next\_permutation() 642 norm() 777 noshowbase 726 noshowpoint 726 noshowpos 726 not equal to <> 522 not1 523 not2 523 nothrow 145 nouppercase 726 nth\_element() 618 ntohl() 931 ntohs() 931 NULL 141 numeric 811 numeric\_limits 806

# **O**

Objekte *als Rückgabewert* 314 *Array* 316 *call by reference* 309 *call by value* 308

Objekte (Forts.) *deklarieren* 271 *dynamisch anlegen* 318 *Elementinitialisierer* 338 *freigeben* 320 *Funktionsargument* 307 *kopieren* 328 *kopieren (dynamisch)* 330 *Read-only-* 307 *Referenzen* 310 *Teil-* 334 *Teilobjekte initialisieren* 338 *verwenden* 307 *Zuweisung verhindern* 377 Objektorientiert 265 oct 726 ofstream 751 Oktalsystem 1213 OnInit() 1004 open() 748, 751, 752, 774 OpenGL 998 openmode 765 operator 358 operator=() 330 Operatoren 59 *arithmetische* 60 *Bedingung* 78 *Bit-* 64 *Dekrement* 63 *Inkrement* 63 *logische* 79 *Typumwandlung* 261 *überladen* 358 *Übersicht* 1207 *Vergleichs-* 76 *Vorrangtabelle* 1209 Operator-Überladung *friend-Funktion* 365 *Klassenmethode* 363 ostream 724 *Manipulatoren* 725 ostringstream 764 out\_of\_range 682, 697, 702 output\_iterator 526 overflow\_error 686 OWL (GUI-Bibliothek) 997

# **P**

pair 512 pair<> 567 partial\_sort() 621 partial\_sort\_copy() 621 partial\_sum() 812 partition() 618 PDP 44 Permutation 641 plus<> 522 Pointer 133 polar() 777 Polymorphie 266, 414 Polymorphismus 414 *dynamic\_cast<>* 439 *dynamische Bindung* 415 *Methoden redefinieren* 420 *Rückgabewert* 424 *Signatur* 422 *statische Bindung* 415 *virtual* 417 *Zugriffsrechte* 425 *Zuweisungsoperator* 433 pop() 555, 558, 562 pop\_back() 535, 541, 552 pop\_front() 541, 552 pop\_heap() 635 PopupMenu 1154 Portnummer 919 pow() 778, 788, 803 Prädikat (STL) 581 pragma-Direktive 129 Präprozessor *bedingte Kompilierung* 129 *define* 123 *Direktiven* 122 *elif* 130 *else* 130 *endif* 130 *error* 128 *if* 129 *ifdef* 129 *ifndef* 129 *include* 127 *pragma* 129 *undef* 126 precision() 726 prev\_permutation() 641

priority queue (STL-Container) 560 *Methoden* 561 private 272, 407 ProcessEvent() 1017 Programm organisieren 281 Programmierstil 881 *Benennungen* 884 *Code* 883 *Formatierung* 884 *Kommentare* 881 protected 407 Prototyp 100 ptr fun 523 public 272, 407 pubseekoff() 771 pubseekpos() 771 pubsetbuf() 771 pubsync() 771 Puffer *filebuf* 774 *streambuf* 770 *stringbuf* 775 push() 555, 558, 562 push\_back() 535, 541, 552 push\_front() 541, 552 push\_heap() 635 put() 736, 754 putback() 739

# **Q**

Qt (GUI-Bibliothek) 996 Quadratwurzel 803 Qualifizierer *const* 254 *volatile* 254 Quantifizierer 897 queue (STL-Container) 557 *Datentypen* 558 *Methoden* 558 quiet\_NaN() 809

# **R**

RAD-Tools 995 random\_access\_iterator 526 random\_shuffle() 616, 617 range\_error 686 rbegin() 527

rdbuf() 749 rdstate() 743 read() 739, 758 readsome() 739 real() 777 Rechtsassoziativität 60 recv() 934 recvfrom() 936 Redefinition 401 reelle Zahlen 46 Referenzen 149 *call by reference nachbilden* 184 *Klasse* 310 *Rückgabewert aus Funktion* 194 *Zeiger* 150 Regex *Boost* 894 regex\_match() 899 regex\_replace() 906 regex\_search() 902 register 250 Reguläre Ausdrücke 894, 895 *\$* 898 *\** 898 *+* 898 *.* 896 *<* 898 *>* 898 *?* 898 *[]* 896 *^* 898 *Alternativen* 897 *B* 898 *b* 898 *beliebiges Zeichen* 896 *D* 898 *d* 898 *Einführung* 895 *Elemente (POSIX)* 895 *ersetzen* 906 *Gruppierung* 897 *Komplettsuche* 899 *Quantifizierer* 897 *S* 898 *s* 898 *Sonderzeichen* 898 *Teilsuche* 902 *Zeichenauswahl* 896 *Zeichenklassen* 896

Reguläre Ausdrücke (Forts.) *Zeichen-Literale* 896 reinterpret\_cast<> 263 Rekursionen 120 remove() 542, 609 remove\_copy() 610 remove\_copy\_if() 610 remove\_if() 542, 609 rend() 527 replace() 604, 708 replace\_copy() 605 replace\_copy\_if() 605 replace if() 605 reserve() 535, 704 resetiosflags() 730 resize() 535, 541, 552, 704, 782 return 106 reverse() 543, 600 reverse\_copy() 598 reverse\_iterator 527 rfind() 711 right 734 rotate() 614 rotate\_copy() 615 round\_error() 809 RTTI 814 runtime\_error 681

#### **S**

sbumpc() 771 SCHAR\_MAX 50 SCHAR MIN 50 Schleifen 88 *do...while* 91 *for* 93 *while* 88 Schlüsselwörter 35 *C++* 833, 1210 scientific 726 Scope 225 *Klasse* 228 *lokal* 226 *Operator* 226 SDL 1000 search() 593 search\_n() 586 seekg() 760 seekp() 760

select() 977 *FD\_CLR()* 979 *FD\_ISSET()* 979 *FD\_SET()* 979 *FD\_ZERO()* 979 Selektionen 69 send() 934 sendto() 936 sequentielle Container 532 set (STL-Container) 564 *Datentypen* 565 *Methoden* 566 set\_difference() 631 set\_intersection() 631 set\_new\_handler() 323 set\_symmetric\_difference() 632 set\_terminate() 691 set\_unexpected() 689 set union() 630 setbase() 730 setf() 727, 746 setfill() 730 setiosflags() 730 setjmp 835 setprecision() 730 setstate() 743 setw() 730 sgetc() 772 sgetn() 772 shift() 782 Shift-Operator *<<* 56 *>>* 57 short 45 short int 45 Show() 1020 showbase 726 showpoint 726 showpos 726 SHRT\_MAX 50 SHRT\_MIN 50 signaling\_NaN() 809 Signatur 114, 422 signed 46 Simula 25 sin() 778, 787, 803 sinh() 778, 787, 803 Sinus 803 size() 704, 782

sizeof 52 Skip() 1017 slice 789 snextc() 771 socket() 927 Socketprogrammierung 917, 923 *accept()* 940 *Adresse festlegen (binden)* 938 *bind()* 938 *Client-Anwendung* 927 *Client-Server-Prinzip* 926 *close()* 937 *closesocket()* 937 *connect()* 929 *Daten empfangen* 934 *Daten senden* 934 *Datenformat* 986 *gethostbyname()* 932 *hostent* 932 *htonl()* 931 *htons()* 931 *IPv4 nach IPv6 ändern* 988 *Linux* 923 *listen()* 939 *ntohl()* 931 *ntohs()* 931 *Portabilität* 988 *Puffer* 987 *recv()* 934 *recvfrom()* 936 *RFC-Dokumente* 990 *select()* 977 *send()* 934 *sendto()* 936 *servent* 931 *Server-Anwendung* 937 *Server-Hauptschleife* 940 *Sicherheit* 990 *sockaddr\_in* 930 *Socket anlegen* 927 *Socket freigeben* 937 *socket()* 927 *Verbindung annehmen* 940 *Verbindung herstellen* 929 *Warteschlange einrichten* 939 *Windows* 923 Sockets 922 sort() 543, 620 sort\_heap() 636

sortieren *Algorithmen (STL)* 620 Speicher freigeben 146 Speicher reservieren 143 Speicherbereiche *Code* 143 *Daten* 143 *Heap* 143 *Stack* 143 Speicherklassenattribute 249 *auto* 250 *extern* 251 *mutable* 253 *register* 250 *static* 250 Spezifikation 888 splice() 542 Sprunganweisungen 96 sputbackc() 772 sputc() 772 sputn() 772 sqrt() 778, 787, 803 sstream 764 stable\_partition() 618 stable\_sort() 621 Stack 117 *Overflow* 120 stack (STL-Container) 554 *Datentypen* 554 *Methoden* 555 Stack-Speicher 143 Stack-Unwinding 668 Standard Template Library 507 Standardausgabe 55, 56 Standardbibliothek 695 Standardeingabe 55 Standard-Exception 680 Standardfehlerausgabe 55 Standardklasse *complex* 776 *filebuf* 774 *fstream* 748 *gslice* 792 *ifstream* 751 *indirect\_array* 800 *ios* 723 *iostream* 722 *istream* 736 *istringstream* 764

Standardklasse (Forts.) *mask\_array* 797 *ofstream* 751 *ostream* 724 *ostringstream* 764 *slice* 789 *sstream* 764 *streambuf* 770 *string* 695 *stringbuf* 775 *stringstream* 764 *strstream* 764 *valarray* 779 Standardparameter 110 Standard-Streams 54 static 242, 250, 827 *Klasseneigenschaft* 343 *Klassenmethoden* 348 static\_cast<> 263 Statische Klassenmethoden 348 std 55 stderr 55 stdin 55 stdlib.h 147, 802 stdout 55 Steuerzeichen 42 STL 507 *abstrakte Container* 553 *Algorithmen* 509, 581 *Algorithmen für Mengenoperationen* 630 *Algorithmen zum lexikografischen Vergleich* 639 *Algorithmen zum Mischen* 627 *Algorithmen zum Sortieren* 620 *Algorithmen zum Suchen* 624 *Allokator* 524, 643 *assoziative Container* 564 *bit\_vector (Container)* 579 *bitset (Container)* 580 *Container* 508, 530 *deque (Container)* 551 *Funktionsobjekte* 520 *halbnumerische Algorithmen* 811 *hash\_ (Container)* 580 *Heap-Algorithmen* 635 *Hilfsmittel* 512 *Iterator* 508, 525 *Konzept* 508

STL (Forts.) *list (Container)* 540 *map (Container)* 572 *multimap (Container)* 572 *multiset (Container)* 564 *pair* 512 *Permutation (Algorithmen)* 641 *priority\_queue (Container)* 560 *queue (Container)* 557 *selbstdefinierter Allokator* 648 *set (Container)* 564 *slist (Container)* 579 *stack (Container)* 554 *string (Container)* 580 *vector (Container)* 533 *Vergleichsoperatoren* 519 *verkettete Liste* 543 *wstring (Container)* 580 str() 766, 775 strcat() 162 strchr() 164 strcpy() 161 Stream *Ausgabe-* 724 *Datei-* 748 *Daten-* 753 *Eingabe-* 736 *File-* 748 *Flag* 742 *Puffer* 770 *Status* 742 *String-* 763 *synchronisieren* 741 *verbinden* 741 streambuf 764, 770 Streams 54 *Standard-* 722 String 159 *Bibliothek-* 695 *C-String* 706 *Datentypen* 697 *einlesen* 721 *Elementzugriff* 702 *erzeugen* 698 *Exception-Handling* 697 *Kapazität ändern* 703 *Konstruktoren* 698 *konvertieren* 706 *Länge ermitteln* 703

String (Forts.) *Manipulation* 707 *Streams* 763 *suchen in* 710 *Überladene Operatoren* 719 *vergleichen* 717 *zeilenweise Einlesen* 758 *Zuweisung* 700 string *Klasse* 695 string.h 162 stringbuf 764, 775 String-Streams 763, 764 strlen() 163 strncat() 162 strncmp() 165 strncpy() 161 Stroustrup 25 strrchr() 164 strstr() 165 strstream 764 strtok() 165 struct 198 *class* 267 Strukturen 198 *Array* 204 *Bit-Felder* 216 *deklarieren* 198 *dynamisch* 210 *eingebettet* 208 *gepackt* 216 *Parameterübergabe an Funktionen* 201 *union* 218 *Variante* 218 *vergleichen* 203 *verkettete Liste* 210 *Zugriff* 199 substr() 709 Suche *Algorithmen (STL)* 624 *String* 710 sum() 782 sungetc() 772 swap() 536, 542, 553, 568, 576, 600, 709 swap\_ranges() 600 switch 83 *case* 83 *default* 84

#### **T**

tan() 778, 787, 803 Tangens 803 tanh() 778, 803 TCP 921 Teilvektoren 788 tellg() 760 tellp() 760 Template *Funktions-* 477 *Klasse* 489 *STL* 507 *verkettete Liste* 490 terminate() 663, 691 Testen 890 this 305 *\*this* 306, 312 *this->* 306, 312 throw 662 *longjmp* 835 tie() 741 top() 555, 562 transform() 602 true 40 try 663 *verschachteln* 670 Typdefinition *typedef* 223 type\_info 814 typeid() 815 typeinfo 814 Typerkennung zur Laufzeit 814 Typqualifikatoren 253 *const* 254 *volatile* 254 Typumwandlung 255 *abgeleitete Klasse* 410 *Bool-* 259 *C-Casts* 260 *const\_cast<>* 262 *dynamic\_cast<>* 264 *explizit* 260 *Gleitkomma-* 258 *Gleitkomma-Promotion* 257 *implizit* 256 *Integral-* 257 *Integral-Gleitkomma-* 258 *Integral-Promotion* 256

Typumwandlung (Forts.) *Klassen* 259, 388 *Konvertierungsfunktion* 390 *Konvertierungskonstruktor* 388 *Operatoren* 261 *reinterpret\_cast<>* 263 *Standard* 256 *static\_cast<>* 263 *Zeiger* 259

### **U**

Überladen *- (unärer Operator)* 371 *-- (unärer Operator)* 374 *! (unärer Operator)* 372 *() (Funktionsoperator)* 385 *++ (unärer Operator)* 374 *+= (Operator)* 362 *<< (Shift-Operator)* 381 *= (Zuweisungsoperator)* 376 *>> (Shift-Operator)* 381 *arithmetische Operatoren* 362 *Funktionen* 113 *Operatoren* 358 *unäre Operatoren* 371 UCHAR\_MAX 50 UDP 921 UINT\_MAX 50 ULONG\_MAX 50 UML 837 *Abhängigkeiten* 867 *abstrakte Klassen* 852 *Aggregationen* 859 *Assoziationen* 853 *Diagramme erstellen* 840 *Eigenschaften einer Klasse* 841 *Kardinalität* 856 *Klasse* 840 *Klassenattribut* 846 *Klassendiagramme* 840 *Komponenten* 839 *Komposita* 861 *Kontexte* 862 *Mehrfachvererbung* 851 *Methoden einer Klasse* 844 *Notizen machen* 848 *Objekt einer Klasse* 843 *Pakete* 863

UML (Forts.) *qualifizierte Assoziation* 858 *reflexive Assoziation* 858 *Schnittstellen* 865 *Sichtbarkeit* 845 *spezielle Assoziationen* 858 *Vererbung* 849 *Wozu UML?* 837 undef-Direktive 126 underflow\_error 686 unexpected() 689 Unformatierte Ausgabe 736 *flush()* 736 *put()* 736 *write()* 736 Unformatierte Eingabe 738 *gcount()* 739 *get()* 738 *getline()* 739 *ignore()* 739 *putback()* 739 *read()* 739 *readsome()* 739 *unget()* 739 unget() 739 Unicode 44, 1222 Unions 218 unique() 542, 612 unique\_copy() 612 unsetf() 746 unsigned 46 upper\_bound() 567, 576, 625 uppercase 726 USHRT\_MAX 50 using 233, 236, 241 *namespace* 236 utility 512

# **V**

valarray 779 *gslice* 792 *indirect\_array* 800 *mask\_array* 797 *mathematische Funktionen* 787 *Methoden* 781 *Operatoren* 784 *slice* 789 *Teilvektoren* 788

value\_comp() 568, 576 Variable 40 Variablen *global* 109 *lokal* 109 Variante 218 VCL (GUI-Bibliothek) 997 vector (STL-Container) 533 *Datentypen* 534 *Methoden* 534 Vektoren 152 Vererbung 266, 392 *dynamic\_cast<>* 439 *public* 399 *Signatur* 422 *Zugriffsrechte* 399 Vergleichsoperatoren 76 Verkettete Liste 210, 441, 490, 543 *Anker* 211 *doppelt verkettet* 215 *Ende* 212 *Knoten* 211 Verschmelzen *Algorithmen (STL)* 627 Verzweigungen 69 *case* 83 *else* 69 *else if* 73 *if* 69 *switch* 83 virtual 417, 433 Virtual Method Table (VMT) 426 void 52 *Zeiger* 148 void\* 141 volatile 254 Vorrangtabelle 1209

# **W**

Wahlfreier Dateizugriff 760 Wahrheitswert 40 wchar\_t 43, 696 what() 681 while 88 width() 734 Win32-API 994 Winsock 923 *initialisieren* 925

worst case 533 write() 736, 758 ws 738 WSACleanup() 925 WSAStartup() 925 wstring 696 wxApp 1003 wxArray 1201 wxBitmap 1196 wxBitmapButton 1088 *Ereignis-Handle einrichten* 1089 *Style* 1089 wxBookCtrlBase 1058 wxBoxSizer 1047 wxBusyInfo 1173 wxButton 1081 *Ereignis-Handle einrichten* 1083 *Methoden* 1082 *Stock-Button* 1084 *Style* 1082 wxCheckBox 1103 *Ereignis-Handle einrichten* 1105 *Methoden* 1104 *Style* 1104 wxCheckListBox 1107 *Ereignis-Handle einrichten* 1110 *Methoden* 1109, 1110 *Style* 1108 wxChoice 1091 *Ereignis-Handle einrichten* 1094 *Methoden* 1092 wxChoicebook 1059 wxClipboard 1198 wxColourDialog 1182 wxComboBox 1097 *Ereignis-Handle einrichten* 1099 *Methoden* 1098 *Style* 1098 wxCommandEvent 1010 wxContextMenuEvent 1146 *Ereignis-Handle einrichten* 1147 wxControl 1026 wxControlWithItems 1026 wxCursor 1197 wxDateSpan 1203 wxDateTime 1202 wxDC 1195 wxDialog 1035 *Methoden* 1036

wxDialog (Forts.) *Style* 1036 wxDir 1203 wxDirDialog 1181 *Style* 1182 wxEVT\_DESTROY 1021 wxEvtHandle 1012 wxFFile 1203 wxFile 1203 wxFileDialog 1178 *Methoden* 1180 *Style* 1179 wxFileName 1204 wxFindReplaceDialog 1194 wxFlexGridSizer 1049 wxFontDialog 1184 wxFrame 1003, 1005, 1027 *Ereignis-Handle einrichten* 1028 *Methoden* 1028 *Style* 1006 wxGauge 1136 wxGrid 1199 wxGridSizer 1048 wxHashMap 1202 wxHtmlWindow 1198 wxIcon 1197 wxImage 1197 wxInputStream 1204 wxList 1202 wxListbook 1058 wxListBox 1107 *Ereignis-Handle einrichten* 1110 *Methoden* 1109 *Style* 1108 wxListCtrl 1198 wxLongLong 1203 wxMDIChildFrame 1034 wxMDIParentFrame 1034 wxMenu 1140 *Ereignis-Handle einrichten* 1146 *Methoden* 1141 *Tastenkombinationen* 1145 wxMenuBar 1147 *Methoden* 1148 wxMessageDialog 1035, 1040 *Style* 1040 wxMultiChoiceDialog 1187 wxNotebook 1051 *Methoden* 1052

wxNotebook (Forts.) *Style* 1052 wxNotebookSizer 1049 wxNumberEntryDialog 1191 wxObjArray 1202 wxObject 1203 wxOutputStream 1204 wxPageSetupDialog 1194 wxPanel 1007, 1050 wxPasswordEntryDialog 1194 wxPoint 1203 wxPopupWindow 1050 wxPrintDialog 1194 wxProgressDialog 1171 *Methoden* 1173 *Style* 1172 wxRadioBox 1113 *Ereignis-Handle einrichten* 1115 *Methoden* 1114 *Style* 1114 wxRadioButton 1113 *Ereignis-Handle einrichten* 1117 *Methoden* 1116 *Style* 1116 wxRect 1203 wxRegEx 1201 wxScrolledWindow 1060 *Ereignis-Handle einrichten* 1061 *Methoden* 1061 wxShowTip 1174 wxSingleChoiceDialog 1186 *Style* 1187 wxSize 1203 wxSizer 1045 *Flags für Ausrichtung* 1046 *Flags für Rahmen* 1046 wxSlider 1119 *Ereignis-Handle einrichten* 1123 *Methoden* 1122 *Style* 1122 wxSocket 1205 wxSortedArray 1202 wxSpinCtrl 1119 *Ereignis-Handle einrichten* 1121 *Methoden* 1120 *Style* 1120 wxSplitterWindow 1066 *Ereignis-Handle einrichten* 1068 *Style* 1067

wxStaticBitmap 1137 *Methoden* 1138 wxStaticBox 1139 wxStaticBoxSizer 1049 wxStaticLine 1138 wxStaticText 1136 *Methoden* 1137 *Style* 1137 wxStreamBase 1204 wxString 1201 wxStringTokenizer 1201 wxTaskBarIcon 1199 wxTempFile 1203 wxTextCtrl 1125 *Ereignis-Handle einrichten* 1131 *Methoden* 1127 *Style* 1126 wxTextEntryDialog 1192 wxTextFile 1203 wxThread 1205 wxTimeSpan 1203 wxToggleButton 1133 *Ereignis-Handle einrichten* 1134 *Methoden* 1133 wxToolBar 1149 *Ereignis-Handle einrichten* 1154 *Methoden* 1151 wxToolbar *Style* 1150 wxToolbook 1060 wxTopLevelWindow *Methoden* 1029 wxTreebook 1060 wxTreeCtrl 1198 wxUpdateUIEvent 1146 *Ereignis-Handle einrichten* 1146 wxWidgets 1001 *Container-Fenster* 1050 *Dateiklassen* 1203 *Datenstrukturen* 1201 *Device-Context* 1195 *Dialoge* 1171 *Dialoge für Dateien* 1178 *Dialoge für Verzeichnisse* 1178 *Dynamischer Event-Handle* 1017 *Ereignis-Handle* 1012 *Ereignisse behandeln* 1009 *Ereignisse überspringen* 1017 *Fenster* 1019

wxWidgets (Forts.) *Hallo Welt* 1002 *Kontrollbalken* 1147 *Kontrollelemente* 1077 *Kontrollelemente (statisch)* 1135 *Maus-Eingabe* 1195 *Menüs* 1140 *MFC* 1206 *Stream-Klassen* 1204 *Tastatur-Eingabe* 1195 *Text-Editor (Beispiel)* 1156 *Top-Level-Fenster* 1020 *Übersicht* 1001 *Verzeichnisklassen* 1203 *wxWindows* 1002 *Zwischenablage* 1197 wxWindow 1004, 1005, 1020, 1023 *Ereignis-Handle einrichten* 1023 *Methoden* 1048, 1087 *PopupMenu* 1154 wxWindows 1002 wxWizard 1198

#### **X**

Xlib 994

# **Z**

Zahlen *Grenzwerte* 806 *komplexe* 776 Zahlensysteme 1211 *dezimal nach dual* 1215 *dezimal nach hexadezimal* 1216 *Dezimalsystem* 1212 *dual nach dezimal* 1216 *Dualsystem* 1212 *hexadezimal nach dezimal* 1217 *hexadezimal nach dual* 1217 *Hexadezimalsystem* 1214 *oktal nach dual* 1217 *Oktalsystem* 1213 *umrechnen* 1215 Zeichen 37 *Einlesen* 58

Zeichenauswahl 896 Zeichencodierung 44 Zeichenketten 37, 159 *einlesen* 58 Zeichenklassen 896 Zeichen-Literale 896 Zeichensätze 44, 1218 *ASCII* 1219 *ASCII-Erweiterungen* 1220 *Unicode* 1222 Zeichenweise Ausgabe 754 Zeichenweise Eingabe 754 Zeiger 133 *Adressen speichern* 135 *Adresszuweisung* 135 *Arithmetik* 140 *Array* 166 *auf andere Zeiger verweisen* 141 *auf Klasseneigenschaften* 352 *const* 148 *C-String* 171 *deklarieren* 134 *delete* 146 *dereferenzieren* 137 *dynamisch Speicher anlegen* 143 *Elementzeiger* 352 *Funktionsparameter* 182 *konstante* 148 *mehrfache Indirektion* 171 *new* 144 *Referenzen* 150 *Rückgabewert* 190 *Typumwandlung* 259 *verkettete Liste* 210 *virtueller Methoden-* 426 *void* 148 Zeigerarithmetik 140 Zeiger-Typumwandlung 259 Zeilenweise Ausgabe 756 Zeilenweise Eingabe 756 Zugriffsmethoden 299 Zugriffsrechte 407 *abgeleitete Klasse* 407 *Klasse* 272